# nhppp**: Simulating Nonhomogeneous Poisson Point Processes in R**

**Thomas A. Trikalinos** Brown University

**Yuliia Sereda** Brown University

#### **Abstract**

We introduce the **nhppp** package for simulating events from one dimensional nonhomogeneous Poisson point processes (NHPPPs) in R. Its functions are based on three algorithms that provably sample from a target NHPPP: the time-transformation of a homogeneous Poisson process (of intensity one) via the inverse of the integrated intensity function; the generation of a Poisson number of order statistics from a fixed density function; and the thinning of a majorizing NHPPP via an acceptance-rejection scheme. We present a study of numerical accuracy and time performance of the algorithms and advice on which algorithm to prefer in each situation. Functions available in the package are illustrated with simple reproducible examples.

*Keywords*: stochastic point processes, counting processes, discrete event simulation, time-toevent simulation, R.

### **1. Introduction**

It is often desirable to simulate series of events (stochastic point processes) so that the intensity of their occurrence varies over time. Examples include events such as the occurrence of death and occurrences of symptoms, infections, or tumors over a person's lifetime. The nonhomogeneous Poisson point process (NHPPP), which generalizes the simpler homogeneous-Poisson, Weibull, and Gompertz point processes, is a widely used model for such series of events. NHPPPs can model complicated event patterns given a suitable intensity function. They are therefore useful in statistical and mathematical model simulation.

A NHPPP has the properties that the number of events in all non-overlapping time intervals are independent random variables and that, within each time interval, the number of events is Poisson distributed. Thus an NHPPP is a memoryless point process. A large number of phenomena may reasonably conform with these properties.<sup>[1](#page-0-0)</sup>

The nhppp package in R contains functions for the simulation of NHPPPs over a onedimensional carrier space, which we will take to represent time.

We review NHPPPs in Section [2](#page-1-0) and algorithms for sampling from constant rate Poisson point processes in Section [3.](#page-3-0) We introduce the three sampling algorithms that are implemented

<span id="page-0-0"></span> $1$ Other phenomena are not well described by a memoryless point process. An example is new infection events during an epidemic wave, where the number of new infections over time depends on the number of infections in the previous time interval. At least in its early phase, an epidemic wave may be better described by, e.g., self-exciting point processes that transiently increase the intensity function after a first event.

in the package in Section [4.](#page-7-0) We discuss special functional forms for the intensity function (constant, piecewise constant, linear, and log-linear) in Section [5.](#page-12-0) We describe nhppp versus other R packages that can simulate from one dimensional NHPPPs in Section [6](#page-14-0) and present a numerical study in Section [7.](#page-15-0) We summarize in Section [8.](#page-28-0)

You can install the release and development version of **nhppp** by running

```
install.packages("nhppp") # CRAN
# install.packages("devtools")
devtools::install_github("bladder-ca/nhppp-fast") # GitHub
```
# **2. The Poisson point process**

### <span id="page-1-0"></span>**2.1. Definition**

The Poisson point process is a stochastic series of events on the real line. For some sequence of events, let  $N(t, t + \Delta t)$  be the number of events in the interval  $(t, t + \Delta t)$ . If for some positive intensity  $\lambda$  and, as  $\Delta t \to 0$ ,

<span id="page-1-1"></span>
$$
\Pr[N(t, t + \Delta t) = 0] = 1 - \lambda \Delta t + o(\Delta t),
$$
  
\n
$$
\Pr[N(t, t + \Delta t) = 1] = \lambda \Delta t + o(\Delta t),
$$
  
\n
$$
\Pr[N(t, t + \Delta t) > 1] = o(\Delta t), \text{ and}
$$
  
\n
$$
N(t, t + \Delta t) \perp N(0, t),
$$
\n(1)

then that sequence of events is a Poisson point process. In Equation [\(1\)](#page-1-1), the third statement demands that events occur one at a time. The fourth statement implies that the process is memoryless: For any time *t*0, the behavior of the process is independent to what happened before that time.

#### **2.2. Homogeneous Poisson point process and counting process**

Assume that the next event after time  $t_0$  happens at time  $t_0 + X$ . It follows from the above definition (see [Cox and Miller](#page-29-0) [\(1965,](#page-29-0) par. 4.1)) that, for a constant  $\lambda$ , X is exponentially distributed

<span id="page-1-2"></span>
$$
X \sim \text{Exponential}(\lambda),\tag{2}
$$

and that the number of events is Poisson distributed over the compact interval  $(a, b]$ , i.e.,

<span id="page-1-3"></span>
$$
N(a,b) \sim \text{Poisson}(\lambda(b-a)).\tag{3}
$$

Equation [\(2\)](#page-1-2) generates the homogeneous Poisson point process  $Z_1 = t_0 + X_1, Z_2 = Z_1 + X_2, \ldots$ where  $Z_i$  is the time of arrival of event *i* and  $X_i$  the inter-arrival times. We will use  $Z_{(j)}$  to denote the event in position *j* when events are ordered in increasing time. Equation [\(3\)](#page-1-3) describes the corresponding (dual) counting process  $N_1 = N(t_0, Z_1), N_2 = N(t_0, Z_2), \ldots$ , where  $N_i$  is the total number of events from time  $t_0$  to time  $Z_i$ . The point process (the sequence

 $[Z_i]$  of event times) and the counting process (the sequence  $[N_i]$  of cumulants) are two sides of the same coin.

Sampling from the constant rate point process in [\(2\)](#page-1-2) is discussed in Section [3.](#page-3-0)

#### **2.3. Non homogeneous Poisson point process and counting process**

When the intensity function changes over time, the homogeneous Poisson point process generalizes to its nonstationary counterpart, an NHPPP, with intensity function  $\lambda(t) > 0$ . For details see [Cox and Miller](#page-29-0) [\(1965,](#page-29-0) par 4.2). Then the number of events over the interval (*a, b*] becomes

<span id="page-2-0"></span>
$$
N(a,b) \sim \text{Poisson}(\Lambda(a,b)),\tag{4}
$$

where  $\Lambda(a, b) = \int_a^b \lambda(t) dt$  is the integrated intensity or cumulative intensity of the NHPPP. Equation [\(4\)](#page-2-0) describes the counting process of the NHPPP, which in turn implies a stochastic point process – a distribution of events over time.

Here the simulation task is to sample event times from the point process that corresponds to intensity function  $\lambda(t)$ , or equivalently, to the integrated intensity function  $\Lambda(t) = \int_0^t \lambda(s) \, ds$  $(Section 4).<sup>2</sup>$  $(Section 4).<sup>2</sup>$  $(Section 4).<sup>2</sup>$  $(Section 4).<sup>2</sup>$  $(Section 4).<sup>2</sup>$ 

#### *A note on zero intensity processes*

In [\(1\)](#page-1-1)  $\lambda$  is strictly positive but in **nhppp** we allow it to be nonnegative. If  $\lambda = 0$ ,  $Pr[N(t, t + \Delta t) = 0] = 1$  and  $Pr[N(t, t + \Delta t) \ge 1] = 0$ . This means that no events occur and the stochastic point process in the interval  $(t, t + \Delta t)$  is denegerate. Allowing  $\lambda(t) \geq 0$  has no bearing on the results of simulations. If

$$
\lambda(t) \begin{cases} > 0, \text{ for } t \in (a, b] \\ = 0, \text{ for } t \in (b, c] \\ > 0, \text{ for } t \in (c, d] \end{cases}
$$

we can always ignore the middle interval in which no events happen.

### <span id="page-2-3"></span>**2.4. Properties that are important for simulation**

#### *Composability and decomposability of NHPPPs*

The definition  $(1)$  implies that NHPPPs are composable  $(Cox$  and Miller [1965,](#page-29-0) par. 4.2): merging two NHPPPs with intensity functions  $\lambda_1(t)$ ,  $\lambda_2(t)$  yields a new NHPPP with intensity function  $\lambda(t) = \lambda_1(t) + \lambda_2(t)$ . The reciprocal is also true: one can decompose an NHPPP with intensity function  $\lambda(t)$  into two NHPPPs, one with intensity function  $\lambda_1(t) < \lambda(t)$  and one with intensity function  $\lambda_2(t) = \lambda(t) - \lambda_1(t)$ .<sup>[3](#page-2-2)</sup> An induction argument extends the above to merging and decomposing three or more processes.

The composability and decomposability properties are important for simulation because they

<span id="page-2-2"></span><span id="page-2-1"></span><sup>&</sup>lt;sup>2</sup>With some abuse of notation, we define  $\Lambda(t) \coloneqq \Lambda(0, t)$  when  $a = 0$ .

<sup>&</sup>lt;sup>3</sup>The proof is omitted, but it involves showing that the composition and decomposition yields processes that conform with definition [\(1\)](#page-1-1).

- give the flexibility to simulate several parallel NHPPPs independently versus to merge them, simulate from the merged process, and then attribute the realized events to the component processes by assigning the *i*-th event to the *j*-th process with probability  $\lambda_j(Z_i)/\lambda(Z_i)$ , where  $\lambda(t) = \sum_i \lambda_j(t)$ .
- motivate a general sampling algorithm (Algorithm [4,](#page-8-0) "thinning" [\(Lewis and Shedler](#page-29-1) [1979\)](#page-29-1)) that simulates a target NHPPP with intensity  $\lambda_1(t)$  by first drawing events from an easy-to-sample NHPPP with intensity  $\lambda(t) > \lambda_1(t)$ , and then accepts sample *i* with probability  $\lambda_1(Z_i)/\lambda(Z_i)$ .

### *Transformations of the time axis*

Strictly monotonic transformations of the carrier space of an NHPPP yield an NHPPP [\(Çinlar](#page-28-1) [1975\)](#page-28-1). Consider an NHPPP with intensity functions  $\lambda(t)$  and a strictly monotonic transformation of the time axis  $u : t \mapsto \tau$  that is differentiable once almost everywhere. On the transformed time axis the point process is an NHPPP with intensity function

<span id="page-3-1"></span>
$$
\rho(\tau) = \lambda(\tau) \left(\frac{du}{dt}\right)^{-1}.\tag{5}
$$

This property is important for simulation because

- it motivates the use of another general sampling algorithm (Algorithm [5,](#page-10-0) "time transformation" or "inversion", [Çinlar](#page-28-1) [\(1975\)](#page-28-1)): A smart choice for *u* yields an easy to sample point process. The event times in the original time scale can be obtained as  $Z_i = u^{-1}(\zeta_i)$ , where  $\zeta_i$  is the *i*-th event in the transformed time axis and  $u^{-1}$  is the inverse function of *u*.
- given that at least  $i$  events have realized in the time interval  $(a, b]$ , it makes it possible to draw events  $Z_{(j)}$ ,  $j < i$  given event  $Z_{(i)}$ . This is useful for simulating earlier events conditional on the occurrence of a subsequent event. Choosing  $u(t) := Z_{(i)} - t$  makes the time count backwards from  $Z_{(i)}$ . In this reversed clock we draw as if in forward time exactly *i* − 1 events  $\zeta_{(1)}, \zeta_{(2)}, \ldots, \zeta_{(i-1)}$ . Back transforming yields all preceding events.

Table [1](#page-4-0) summarizes the common simulation tasks, such as simulating single events (at most one, exactly one), a series of events (possibly demanding the occurrence of at least one event), or the occurrence of a prior (event  $i-1$  given  $Z(i)$ ). The **nhppp** package implements functions to simulate these tasks for general  $\lambda(t)$  or  $\Lambda(t)$ .

# **3. Sampling the constant rate Poisson process**

<span id="page-3-0"></span>Sampling the constant rate Poisson process is straightforward. Algorithms [1](#page-5-0) and [2](#page-6-0) are two ways to sample event times in interval  $(a, b]$  with constant intensity  $\lambda$ . Algorithm [3](#page-6-1) describes sampling event times conditional on observing at least *k* events within the interval of interest.

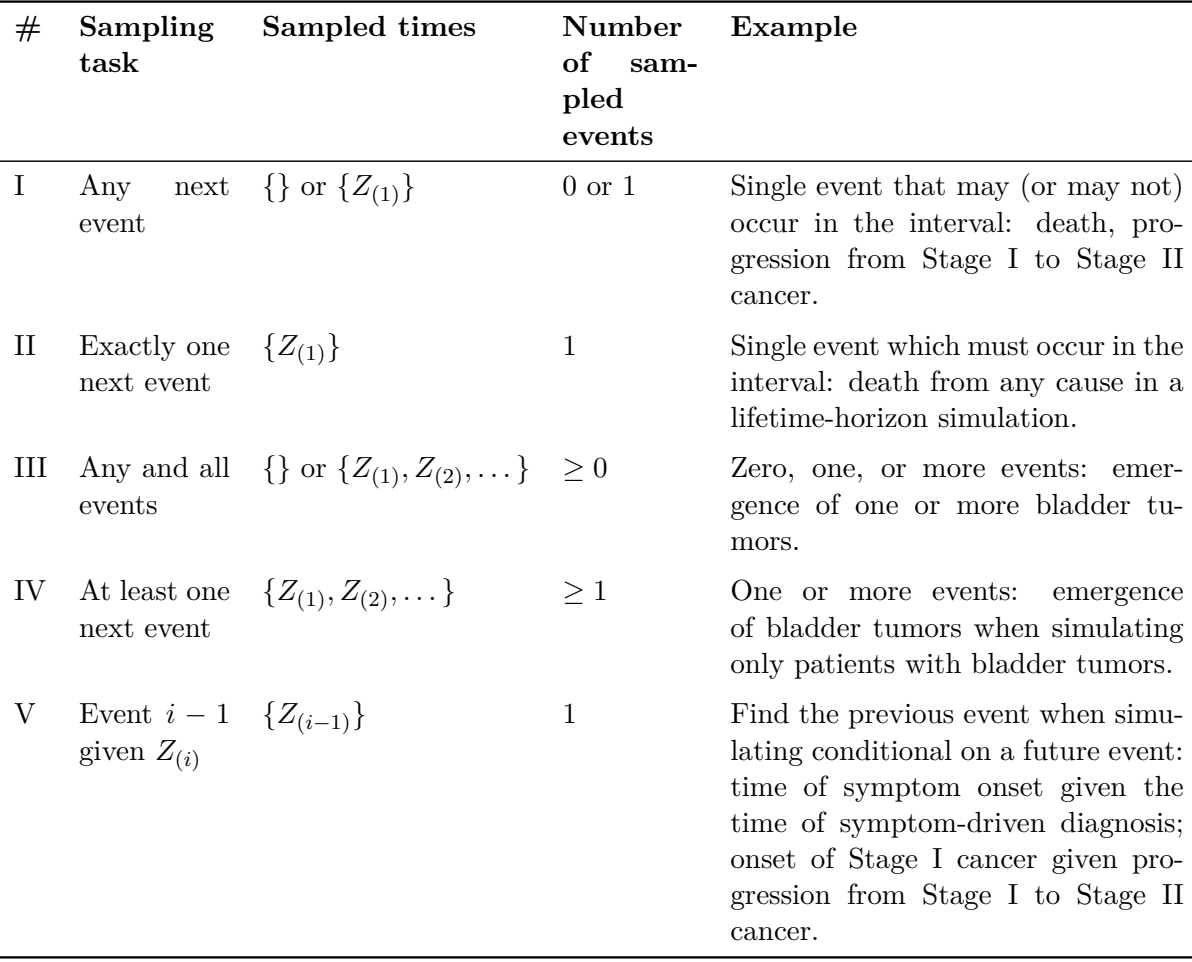

Table 1: Common simulation needs in discrete event simulation. All listed tasks involve sampling events over the interval  $(a, b]$  with known  $\lambda(t)$  or  $\Lambda(t)$ .

### **3.1. Sequential sampling**

Algorithm [1](#page-5-0) samples events sequentially, using the fact that the inter-event times  $X_i$  are exponentially distributed with mean  $\lambda^{-1}$  [\(Cox and Miller](#page-29-0) [1965,](#page-29-0) par. 4.1). It involves generation only of exponential random variates, which is cheap on modern hardware. To sample at most *k* events, change the condition for the while loop in line 3 to

<span id="page-4-0"></span>while 
$$
t < b \& |\mathcal{Z}| < k
$$
 do.

The package's ppp\_sequential() function implements constant-rate sequential sampling that returns a vector with zero or more event times in the interval  $[a, b)$ . The **range**  $\pm$  argument is a two-values vector with the bounds *a, b*. The optional tol argument is used to get an upper bound on the realized number of events – using it speeds up the algorithm's implementation in R. Setting the optional argument atmost1 to TRUE from its default value of FALSE returns the first event or an empty vector, depending on whether at least one event is drawn in the interval.

```
Algorithm 1 Sequential sampling of events in interval (a, b] with constant intensity \lambda.
```

```
Require: t \in (a, b]1: t \leftarrow a2: \mathcal{Z} \leftarrow \emptyset > \mathcal{Z} is an ordered set
3: while t < b do \triangleright Up to k earliest points: while t < b & |\mathcal{Z}| < k do
 4: X ← X ∼ Exponential(λ
−1
                                                                      ) ▷ Mean-parameterized
 5: t \leftarrow t + X6: if t < b then
 7: \mathcal{Z} \leftarrow \mathcal{Z} \cup \{t\}8: end if
 9: end while
10: return Z
```

```
library("nhppp")
ppp_s sequential(range<sub>_t</sub> = c(0, 10), rate = 1, tol = 10^{\circ}-6, atmost1 = FALSE)
## [1] 0.6738851 1.6505024 2.0112290 2.4075753 3.3888714 4.2948551
## [7] 4.3773730 4.7348883 5.5044973 5.5953475 8.8805621
```
All nhppp functions can accept a user provided random number stream object via the rng\_stream option.

```
library("rstream")
S <- new("rstream.mrg32k3a")
ppp_sequential(
  range t = c(0, 10), rate = 1, tol = 10<sup>-6</sup>, atmost1 = FALSE,
  rng stream = S)
## [1] 0.06574478 0.36072093 1.04487058 2.28054030 3.91535035 4.40974255
## [7] 4.65191455 5.20878527 5.75289616
```
### **3.2. Sampling using order statistics**

Algorithm [2](#page-6-0) first draws the number of events in (*a, b*] from a Poisson distribution. Conditional on the number of events, the event times  $Z_i$  are uniformly distributed over  $(a, b]$  [\(Cox and](#page-29-0) [Miller](#page-29-0) [1965,](#page-29-0) par. 4.1). The algorithm returns the order statistics  $[Z_{(i)}]$ , obtained by sorting the event times  $[Z_i]$  in ascending order. It is necessary to generate all event times to generate the order statistics. Thus, to sample at most *k* event times we should return the earliest *k* event times, and line 11 of the Algorithm would be changed to

$$
\textbf{return } \{Z_{(i)} \mid i \leq k, Z_{(i)} \in \mathcal{Z}\}.
$$

The ppp\_orderstat() function implements constant-rate sampling via the order-statistics algorithm.

**Algorithm 2** Sampling events in interval  $(a, b]$  with constant intensity  $\lambda$  using order statistics.

```
Require: t \in (a, b]1: N ← N ∼ Poisson(λ(b − a))
 2: t \leftarrow a3: \mathcal{Z} \leftarrow \emptyset > \mathcal{Z} is an ordered set
 4: if N > 0 then
 5: for i \in [N] do:
 6: U_i \leftarrow U_i \sim \text{Uniform}(0, 1) \triangleright Generate order statistics
 7: \mathcal{Z} \leftarrow \mathcal{Z} \cup \{a + (b - a)U_i\}8: end for
 9: \mathcal{Z} \leftarrow \text{sort}(\mathcal{Z})10: end if
11: return \mathcal{Z} > Up to k earliest points: return \{Z_{(i)} \mid i \leq k, Z_{(i)} \in \mathcal{Z}\}
```
 $ppp_0$ rderstat(range\_t =  $c(3.14, 6.28)$ , rate = 1, atmost1 = FALSE)

## [1] 3.202501 3.742638 4.573200 5.387799

### **3.3. Sampling conditional on observing at least** *m* **events**

**Algorithm 3** Sampling with constant intensity  $\lambda$  conditional that at least *m* events occurred in interval (*a, b*]. Relies on generating order statistics analogously to Algorithm [2.](#page-6-0) **Require:**  $t \in (a, b]$ 1: *N* ← *N* ∼ TruncatedPoisson<sub>*N*≥*m*</sub>( $\lambda$ (*b* − *a*)) *▷* (*m* − 1)-truncated Poisson

<span id="page-6-1"></span>2:  $t \leftarrow a$ 3: Z ← ∅ *▷* Z is an ordered set 4: **if**  $N > 0$  **then** 5: **for**  $i \in [N]$  **do**: 6:  $U_i \leftarrow U_i \sim \text{Uniform}(0, 1)$   $\triangleright$  Generate order statistics 7:  $\mathcal{Z} \leftarrow \mathcal{Z} \cup \{a + (b - a)U_i\}$ 8: **end for** 9:  $\mathcal{Z} \leftarrow \text{sort}(\mathcal{Z})$ 10: **end if** 11: **return**  $\mathcal{Z}$  *>* Up to *k* earliest points: **return**  $\{Z_{(i)} \mid i \leq k, Z_{(i)} \in \mathcal{Z}\}$ 

Algorithm [3](#page-6-1) is used to generate a point process conditional on observing at least *m* events. For example, if  $\lambda$  is the intensity of tumor generation, it can be used to simulate times of tumor emergence among patients with at least one  $(m = 1)$  tumor. To return the up to *k* earliest events, we modify line 11 the same way as for Algorithm [2.](#page-6-0) As an example, in a lifetime simulation we can sample the time of all-cause death by setting in Algorithm [3](#page-6-1)  $m = 1$ , so that at least one event will happen in  $(a, b]$ , and  $k = 1$ , to sample only the time of the first event  $Z_{(1)}$ .

To sample exactly *m* events, change line 1 of Algorithm [3](#page-6-1) to

 $N \leftarrow m$ .

Function ztppp() simulates times conditional on drawing at least one event - i.e., setting  $m = 1$  in Algorithm [3](#page-6-1) to sample from a zero truncated Poisson distribution in line 1.

 $z$ tppp(range\_t =  $c(0, 10)$ , rate =  $0.001$ , atmost1 = FALSE)

## [1] 0.749629

Function ppp\_n() simulates times conditional on drawing exactly *m* events.

```
ppp_n(size = 4, range_t = c(0, 10))
```

```
## [1] 3.066808 3.724638 4.265913 6.394102
```
# **4. The general sampling algorithms used in** nhppp

<span id="page-7-0"></span>The nhppp package uses three well known general sampling algorithms, namely thinning, time transformation or inversion, and order-statistics. These algorithms are efficiently combined to sample from special cases, including cases where the intensity function is a piecewise constant, linear, or log-linear function of time, as described in Section [5.2.](#page-13-0)

The thinning algorithm works with the intensity function  $\lambda(t)$ , which is commonly available. The inversion and order statistics algorithms have smaller computational cost than the thinning algorithm, but work with the integrated intensity function  $\Lambda(t)$  and its inverse  $\Lambda^{-1}(z)$ , which may not be easily available. The generic function  $d\text{raw}()$  is a wrapper function that dispatches to specialized functions depending on the provided arguments. It is useful for general tasks but the specialized functions are probably faster.

```
1 \leftarrow function(t) tL \leftarrow function(t) 0.5 * t^2Li \leftarrow function(z) sqrt(2 * z)
draw(
  lambda = l, lambda_maj = l(10), range_t = c(5, 10),
  atmost1 = FALSE, atleast1 = FALSE
) | > head(n = 5)
## [1] 5.088108 5.197488 5.578401 5.760426 5.841001
draw(
  Lambda = L, Lambda_inv = Li, range_t = c(5, 10),
  atmost1 = FALSE, atleast1 = FALSE
) | > head(n = 5)## [1] 5.031636 5.467510 5.556208 5.889774 5.971826
```
#### **4.1. The thinning algorithm**

The thinning algorithm relies on the decomposability of NHPPPs (Section [2.4\)](#page-2-3) and is de-scribed in [Lewis and Shedler](#page-29-1) [\(1979\)](#page-29-1). Let the target NHPPP have intensity function  $\lambda(t)$  and  $\lambda_*(t) > \lambda(t)$  for all  $t \in (a, b]$  be a majorizing intensity function. Think of the majorizing function as an easy-to-sample function which is the sum of the intensity of the target point process  $\lambda(t)$  and the intensity  $\lambda_{reject}(t)$  of its complementary point-process,

$$
\lambda_*(t) = \lambda(t) + \lambda_{reject}(t).
$$

The acceptance-rejection scheme in Algorithm [4](#page-8-0) generates proposal samples with intensity function  $\lambda_*(t)$  and stochastically attributes them to the target process (to keep, with probability  $\lambda(Z)/\lambda_*(Z)$  or its complement.

<span id="page-8-0"></span>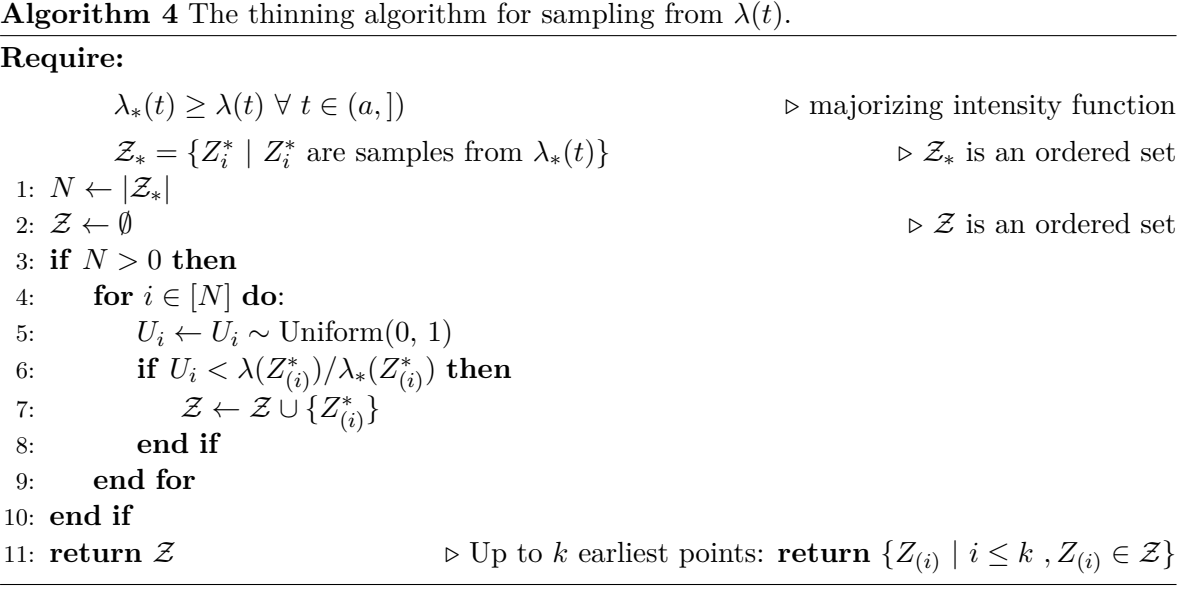

To sample the earliest *k* points, one can exit the for loop in lines 4-9 when *k* events have been sampled in line 7, or, alternatively, return the first up to *k* points in line 11.

A measure of the efficiency of Algorithm [4](#page-8-0) is the proportion of samples that are accepted, which is

<span id="page-8-1"></span>
$$
\frac{\int_a^b \lambda(t) \, \mathrm{d}t}{\int_a^b \lambda_*(t) \, \mathrm{d}t} \tag{6}
$$

on average. Thus, the closer  $\lambda_*(t)$  is to  $\lambda(t)$ , the more efficient the algorithm.

In practice,  $\lambda_*(t)$  can be chosen as one of the special cases in Section [5,](#page-12-0) for which we have fast sampling algorithms. For example, it can be a piecewise constant majorizer. Algorithm [7](#page-31-0) in Appendix [A](#page-31-1) can be automatically generate a piecewise constant majorizer function for the general case of a *K*-Lipschitz continuous intensity function.

The nhppp package has functions that sample from time-varying intensity functions. The first function, draw\_intensity(), expects a user-provided linear  $(\lambda_*(t) = \alpha + \beta t)$  or log-linear  $(\lambda_*(t) = e^{\alpha + \beta t})$  majorizer function.

```
lambda_fun \leftarrow function(t) exp(0.02 * t)draw_intensity(
  lambda = lambda_fun, # linear majorizer
  lambda_maj = c(intercept = 1.01, slope = 0.03),
  exp_{mag} = FALSE, range<sub>_t</sub> = c(0, 10), atmost1 = FALSE
)
## [1] 0.2581614 1.3983756 3.7431439 3.8796828 4.4741099
draw_intensity(
  lambda = lambda_fun, # log-linear majorizer
  lambda_maj = c(intexcept = 0.01, slope = 0.03),
  exp_{max} = TRUE, range_t = c(0, 10), atmost1 = FALSE
\lambda## [1] 0.3562703 0.8397360 1.4451052 2.1072677 2.2543554 3.2642303
## [7] 3.6010669 4.0846178 4.1001892 5.0753928 5.3104299 5.8952167
## [13] 8.6209589 8.9008607
```
The second function,  $d$ raw intensity  $step()$ , expects a user-provided piecewise linear majorizer

$$
\lambda_*(t) = \begin{cases}\n\lambda_1 & \text{for } t \in [a_1, b_1) = [a, b_1), \\
\ldots & \\
\lambda_m & \text{for } t \in [a_m, b_m) \text{ with } a_m = b_{m-1}, \\
\ldots & \\
\lambda_M & \text{for } t \in [a_M, b_M) = [a_M, b),\n\end{cases}
$$

which is specified as a vector of length  $M + 1$  including the points  $(a, [b_m]_{m=1}^M)$  and a vector of length *M* with the values  $\lbrack \lambda_m \rbrack_{m=1}^M$  in each subinterval of  $(a, b]$ . For example, the following code splits the interval  $(0, 10]$  into  $M = 10$  subintervals of length one. Because lambda fun() is strictly increasing, its value at the upper bound of each subinterval is the supremum of the interval. See Appendix [A,](#page-31-1) Algorithm [7,](#page-31-0) on how to automatically generate a piecewise constant majorizer for *K*-Lipschitz functions.

```
draw_intensity_step(
 lambda = lambda_fun,
 lambda_maj_vector = lambda_fun(1:10), # 1:10 (10 intensity values)
 times_vector = 0:10, # 0:10 (11 interval bounds)
 atmost1 = FALSE)
## [1] 0.03343148 2.61586529 2.63676775 3.07384008 3.38281065 6.77061576
## [7] 7.31728627 7.58168410 8.33557589 9.86127604 9.87429700 9.93368963
```
#### **4.2. The time transformation or inversion algorithm**

Algorithm [5](#page-10-0) implements the time transformation or inversion algorithm from [Çinlar](#page-28-1) [\(1975\)](#page-28-1) and [Cox and Miller](#page-29-0) [\(1965,](#page-29-0) par. 4.2). As mentioned in Section [2.4,](#page-2-3) strictly monotonic transformations of the carrier space (here, time) of a Poisson Point Process yield another Poisson Point Process. In equation [\(5\)](#page-3-1), choosing the transformation  $\tau = u(t) = \Lambda(t)$ , so that  $\frac{du(t)}{dt} = \lambda(t)$ , results in  $\rho(\tau) = 1$ .

This means (proof sketched in [Cox and Miller](#page-29-0) [\(1965,](#page-29-0) par. 4.2)) that we can sample points from a Poisson point process with intensity one over the interval  $(\tau_a, \tau_b] = (\Lambda(a), \Lambda(b))$ . Via a similar argument, we transform event times sampled on the transformed scale back to the original scale using  $g(t) = \Lambda^{-1}(\tau)$ . The transformations  $u(\cdot), g(\cdot)$  are not unique – at least up to the group of affine transformations.

Function draw\_cumulative\_intensity\_inversion() works with a cumulative intensity function  $\Lambda(t)$  and its inverse  $\Lambda^{-1}(z)$ , if available. If the inverse function is not available (argument Lambda\_inv = NULL), the Brent bisection algorithm is used to invert  $\Lambda(t)$  numerically, at a performance cost [\(Press, Teukolsky, Vetterling, and Flannery](#page-29-2) [2007\)](#page-29-2).

```
Lambda fun \leq function(t) 50 * exp(0.02 * t) - 50
Lambda inv fun \leq function(z) 50 * log((z + 50) / 50)draw_cumulative_intensity_inversion(
 Lambda = Lambda_fun,Lambda_inv = Lambda_inv_fun,range<sub>t</sub> = c(5, 10.5),
 range_L = Lambda_fun(c(5, 10.5)),atmost1 = FALSE)
## [1] 5.096645 5.390107 5.408923 6.705197 6.870329 7.329849
```
## [7] 8.088067 9.244232 10.304507

**Algorithm 5** The time transformation or inversion algorithm for sampling given  $\Lambda(t)$ ,  $\Lambda^{-1}(z)$  [\(Çinlar](#page-28-1) [1975;](#page-28-1) [Cox and Miller](#page-29-0) [1965\)](#page-29-0). The notation PoissonProcess<sub>1</sub> indicates sampling event times from a constant rate one Poisson point process.

<span id="page-10-0"></span>**Require:**  $\Lambda(t), \Lambda^{-1}(z), t \in (a, b]$   $\triangleright \Lambda$  $\lambda^{-1}(z)$  possibly numerically 1:  $\tau_a \leftarrow \Lambda(a), \tau_b \leftarrow \Lambda(b)$ 2:  $\mathcal{C} \leftarrow \mathcal{C} \sim \text{PoissonProcess}_1(\tau_a, \tau_b) \Rightarrow \text{From Algorithm 1 (or 3 for conditional sampling)}$  $\mathcal{C} \leftarrow \mathcal{C} \sim \text{PoissonProcess}_1(\tau_a, \tau_b) \Rightarrow \text{From Algorithm 1 (or 3 for conditional sampling)}$  $\mathcal{C} \leftarrow \mathcal{C} \sim \text{PoissonProcess}_1(\tau_a, \tau_b) \Rightarrow \text{From Algorithm 1 (or 3 for conditional sampling)}$  $\mathcal{C} \leftarrow \mathcal{C} \sim \text{PoissonProcess}_1(\tau_a, \tau_b) \Rightarrow \text{From Algorithm 1 (or 3 for conditional sampling)}$  $\mathcal{C} \leftarrow \mathcal{C} \sim \text{PoissonProcess}_1(\tau_a, \tau_b) \Rightarrow \text{From Algorithm 1 (or 3 for conditional sampling)}$ 3:  $\mathcal{Z} \leftarrow \Lambda^{-1}$  $(\mathcal{C}) \qquad \qquad \triangleright \Lambda$  $^{-1}(\cdot)$  as set function, meant elementwise 4: **return** Z

### **4.3. The order statistics algorithm**

The general order statistics algorithm (Algorithm [6\)](#page-11-0) is a direct generalization of Algorithm [2.](#page-6-0)

It first draws the number *N* of realized events. Conditional on *N*

$$
U_{(i)} = \frac{\Lambda(Z_{(i)}) - \Lambda(a)}{\Lambda(b) - \Lambda(a)} \sim \text{Uniform}(0, 1),
$$
  
\n
$$
Z_{(i)} = \Lambda^{-1} \Big( \Lambda(a) + U_{(i)} (\Lambda(b) - \Lambda(a)) \Big),
$$
\n(7)

as discussed in [Lewis and Shedler](#page-29-1) [\(1979\)](#page-29-1). Algorithm [6](#page-11-0) makes the above explicit.

<span id="page-11-0"></span>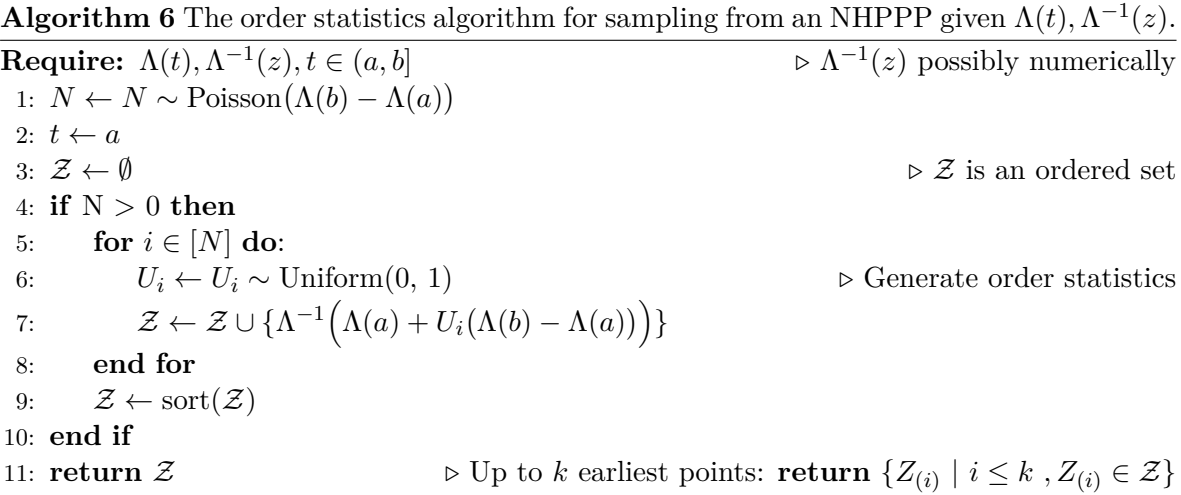

Sampling up to *k* earliest points means returning the up to *k* earliest event times. If  $\Lambda(t)$  is a positive linear function of time,  $\lambda$  is constant and Algorithm [6](#page-11-0) becomes Algorithm [2.](#page-6-0)

To sample conditional on observing at least *m* events in the interval (*a, b*], modify line 1 of Algorithm [6](#page-11-0) to sample from a  $(m-1)$ -truncated Poisson distribution (Appendix [B,](#page-32-0) Algorithm [8\)](#page-32-1).

 $N \leftarrow N \sim \text{Truncated Poisson}_{N \geq m} (\Lambda(b) - \Lambda(a)).$ 

Function draw\_cumulative\_intensity\_orderstats() works with a cumulative intensity function  $\Lambda(t)$  and its inverse  $\Lambda^{-1}(z)$ , if available. Function  $\verb|ztdraw_cumulative\_intensity()$ conditions that at least one event is sampled in the interval. If the inverse function is not available (argument Lambda\_inv =  $NULL$ ), the Brent bisection algorithm is used to invert  $\Lambda(t)$  numerically, at a performance cost.

```
draw_cumulative_intensity_orderstats(
 Lambda = Lambda_fun,
 Lambda inv = Lambda inv fun,
 range_t = c(4.1, 7.6),
 atmost1 = FALSE)
## [1] 4.553782 5.441297 6.180854 6.856586 7.133086 7.308007
```

```
ztdraw_cumulative_intensity(
  Lambda = Lambda_fun,
  Lambda_inv = Lambda_inv_fun,
  range_t = c(4.1, 7.6),
  atmost1 = FALSE)
## [1] 4.753191 5.126775 5.644922 5.820607 7.313658 7.500967
```
# **5. Special cases**

<span id="page-12-0"></span>The **nhppp** package implements several special cases where the intensity function  $\lambda(\cdot)$ , the integrated intensity function  $\Lambda(\cdot)$ , and its inverse  $\Lambda^{-1}(\cdot)$  have straightforward analytical expressions.

#### **5.1. Sampling a piecewise constant NHPPP**

Functions draw sc step() and draw sc step regular() sample piecewise constant intensity functions based on Algorithm [5.](#page-10-0) The first can work with unequal-length subintervals  $(a_m, b_m]$ . The second results in a small computational time improvement when all subintervals are of equal length.

```
draw_sc_step(
  lambda_vector = 1:5, times_vector = c(0.5, 1, 2.4, 3.1, 4.9, 5.9),
  atmost1 = FALSE, atleast1 = FALSE
)
## [1] 1.108874 1.257993 1.537622 1.902278 2.187478 3.074243 3.468703
## [8] 3.663942 3.668432 3.770789 4.208698 4.217727 4.251112 4.421734
## [15] 5.207486 5.337123 5.363360 5.390178 5.391736 5.412233 5.752539
draw_sc_step_regular(
 lambda vector = 1:5, range t = c(0.5, 5.9), atmost1 = FALSE,
 atleast1 = FALSE
)
## [1] 0.5895937 2.0516267 2.7937694 2.9536086 3.3331037 3.5542259
## [7] 3.7629171 4.4524616 4.5786990 4.9336974 4.9527614 5.0204750
## [13] 5.1448457 5.2911578 5.4356068 5.7565030 5.7599498
```
Function vdraw sc\_step\_regular() is a vectorized version of draw sc\_step\_regular(). It returns a matrix with one event series per row, and as many columns as the maximum number of events across all draws.

```
vdraw_sc_step_regular(
 lambda matrix = matrix(runit(20), ncol = 5), range<sub>t</sub> = c(1, 4),
 atmost1 = FALSE
\lambda## [,1] [,2] [,3] [,4] [,5]
## [1,] 1.662662 1.732405 3.929535 NA NA
## [2,] 2.946469 3.105219 3.638962 NA NA
## [3,] 1.890595 2.195388 2.741042 3.671363 3.826785
## [4,] 2.143551 2.242584 NA NA NA
```
### <span id="page-13-0"></span>**5.2. Sampling NHPPPs with linear and log-linear intensities**

Functions draw\_sc\_linear() and ztdraw\_sc\_linear() sample zero or more and at least one event, respectively, from NHPPPs with linear intensity functions. An optional argument (atmost1) returns the first event only.

$$
\lambda(t) = \begin{cases} \alpha + \beta t & \text{for } t \in [a, b), t > -\frac{\alpha}{\beta} \\ 0 & \text{otherwise} \end{cases}.
$$

```
draw_sc_linear(
  alpha = 3, beta = -0.5, range t = c(0, 10),
  atmost1 = FALSE)
## [1] 0.9329605 1.6433187 1.9847112 2.0635383 2.3302896 2.7281810
ztdraw_sc_linear(
  alpha = 0.5, beta = 0.2, range<sub>t</sub> = c(0, 10),
  atmost1 = FALSE)
## [1] 0.7922714 1.4901395 1.9336521 2.4992449 2.5149976 2.5233687
## [7] 3.4027855 3.8154668 4.8094813 5.0791610 6.8615724 7.3394189
## [13] 7.9330570 8.5009305 8.6498476 9.4013359 9.6029110 9.6178765
```
An analogous set of functions ([nhppp|ztnhppp]\_sc\_loglinear()) samples from log-linear intensity functions

$$
\lambda(t) = \begin{cases} e^{\alpha + \beta t} & \text{for } t \in [a, b) \\ 0 & \text{otherwise} \end{cases}.
$$

The sampling algorithm is a variation of Algorithm [5,](#page-10-0) as described in [Lewis and Shedler](#page-29-3) [\(1976\)](#page-29-3). Example usage follows.

```
draw_sc_loglinear(
  alpha = 1, beta = -0.02, range<sub>1</sub> = c(8, 10),
  atmost1 = FALSE
\lambda## [1] 8.445952
```

```
ztdraw_sc_loglinear(
  alpha = 1, beta = -0.02, range<sub>t</sub> = c(9.8, 10),
  atmost1 = FALSE)
## [1] 9.820388
```
# **6. Comparisons with other R packages**

<span id="page-14-0"></span>Table [2](#page-16-0) lists five R packages that simulate from NHPPPs, including nhppp.

Package reda [\(Wang, Fu, and Yan](#page-29-4) [2022\)](#page-29-4) focuses on recurrent event data analysis and can simulate NHPPPs with the inversion and thinning algorithms using the simEvent() function. It can take function object arguments for  $\lambda(t)$ . When using the thinning algorithm, it takes a constant majorizer. For the inversion algorithm, it approximates  $\Lambda(t)$  and its inverse numerically, at a computational cost.

Package simEd [\(Lawson, Leemis, and Kudlay](#page-29-5) [2023\)](#page-29-5) includes various functions for simulation education. Function thinning() implements the homonymous algorithm for drawing points from an NHPPP. Users can specify the intensity function and a piecewise constant or linear majorizer function.

Package **IndTestPP** [\(Cebrián](#page-28-2) [2020a\)](#page-28-2) provides a framework for exploring the dependence between two or more realizations of point processes. It includes the ancillary function simNHPc() for simulating NHPPPs with the inversion or thinning algorithms. The function's argument is a piecewise constant approximation of the intensity function via a vector of evaluations, each corresponding to unit length subintervals. This resolution may not be adequate to simulate processes that change fast over a unit time interval.

Package **NHPoisson** [\(Cebrián, Abaurrea, and Asín](#page-29-6) [2015;](#page-29-6) [Cebrián](#page-28-3) [2020b\)](#page-28-3) fits NHPPP models to data and is not really geared towards mathematical simulation. Its simNHP.fun() function provides the ability for simulation-based inference via an implementation of the inversion algorithm. This function is designed to work with the package's inference machinery and is not practical to use for simulation, because the user has no direct control over the function's rescaling of the time axis.

The claimed advantage of nhppp over the existing packages is that

• it samples from the target NHPPP and not from a numerical approximation thereof, e.g., as IndTestPP does.

- It can sample conditional on observing at least one event in the interval, which no other package implement.
- It accepts user-provided random number stream objects, which is useful for implementing simulation variance reduction techniques such as common random numbers [\(Wright](#page-30-0) [and Ramsay Jr](#page-30-0) [1979\)](#page-30-0) and antithetic variates [\(Hammersley and Mauldon](#page-29-7) [1956\)](#page-29-7).
- It is fast, even though it is currently implemented primarily in R-only code. It has specialized functions to leverage additional information about the point process, such as  $\Lambda(t)$ ,  $\Lambda^{-1}(z)$ , when available, which can result in faster simulation use the cumulative intensity function and its inverse, often at a computational speed advantage. It also includes a vectorized function, vdraw\_sc\_step\_regular(), which draws from piecewise constant intensity functions.[4](#page-15-1)

# **7. Illustrations**

<span id="page-15-0"></span>Depending on the application, we may have access to the intensity function or the integrated intensity function. We compared the R packages in Table [2](#page-16-0) for sampling from a non-monotone and highly nonlinear intensity function for which the integrated intensity function is known analytically.

### **7.1. The target NHPPP to be simulated**

Consider the example

$$
\lambda(t) = e^{rt}(1 + \sin wt),
$$
  
\n
$$
\Lambda(t) = \frac{e^{rt}(r\sin wt - w\cos wt) + w}{r^2 + w^2} + \frac{e^{rt} - 1}{r}
$$
\n(8)

of a sinusoidal intensity function  $\lambda(t)$  scaled to have an exponential amplitude and one of its antiderivatives  $\Lambda(t)$ , with such a constant term that  $\Lambda(0) = 0$ . For the numerical study we set  $r = 0.2$ ,  $w = 1$ , and  $t \in (0.6\pi]$ . There is no analytic inverse function for this example. However, we can precompute Li(), a good numerical approximation to  $\Lambda^{-1}(z)$ . We will use it in Section [7.5](#page-22-0) to compare the time performance of functions that use the inversion and order statistics algorithms when  $\Lambda^{-1}$  is available versus not.

```
l <- function(t) (1 + sin(t)) * exp(0.2 * t)
L \leftarrow function(t) {
  exp(0.2 * t) * (0.2 * sin(t) - cos(t)) / 1.04 +
    exp(0.2 * t) / 0.2 - 4.038462
}
Li <- approxfun(
  x = L(seq(0, 6 * pi, 10^-3)),
  y = \text{seq}(0, 6 * \text{pi}, 10^{-3}), rule = 2
)
```
<span id="page-15-1"></span><sup>&</sup>lt;sup>4</sup>More functions will be vectorized in future releases of **nhppp**.

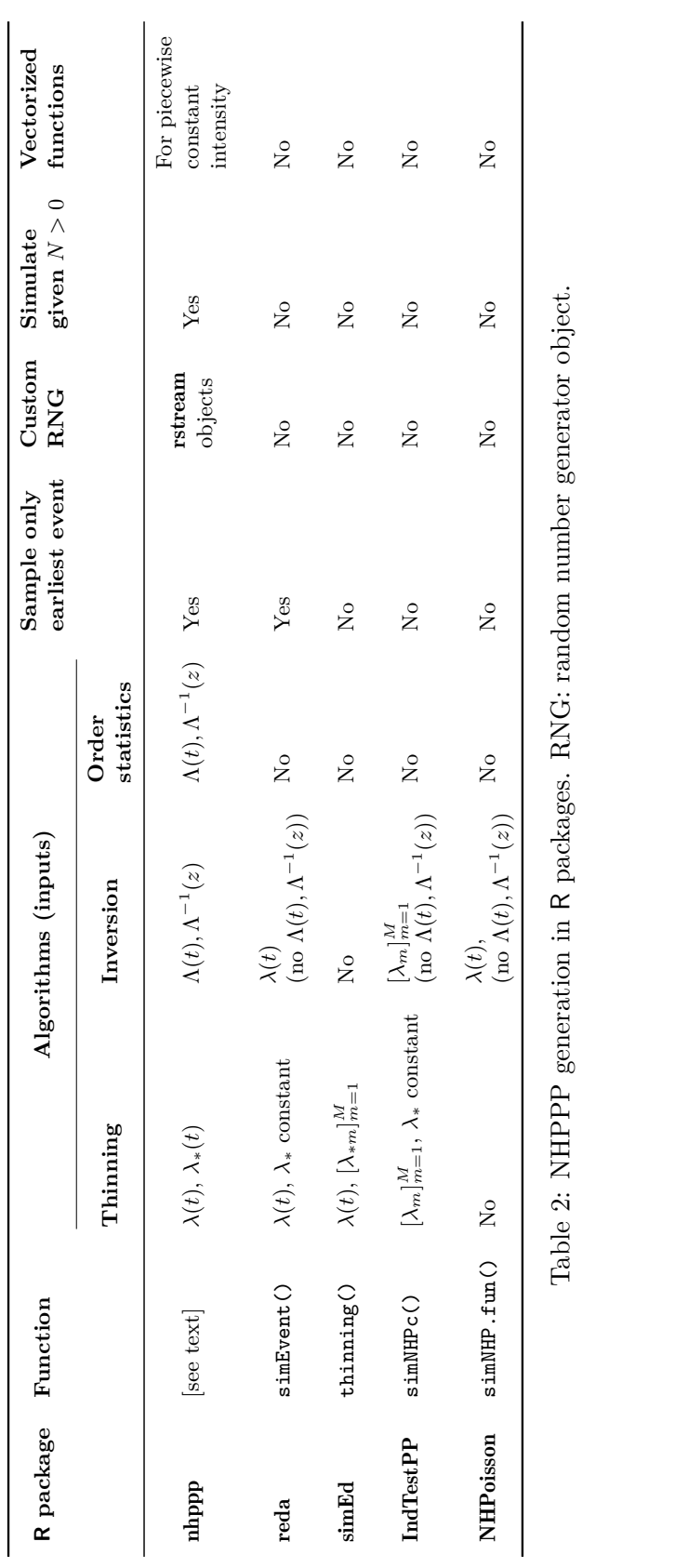

<span id="page-16-0"></span>Thomas A. Trikalinos, Yuliia Sereda 17

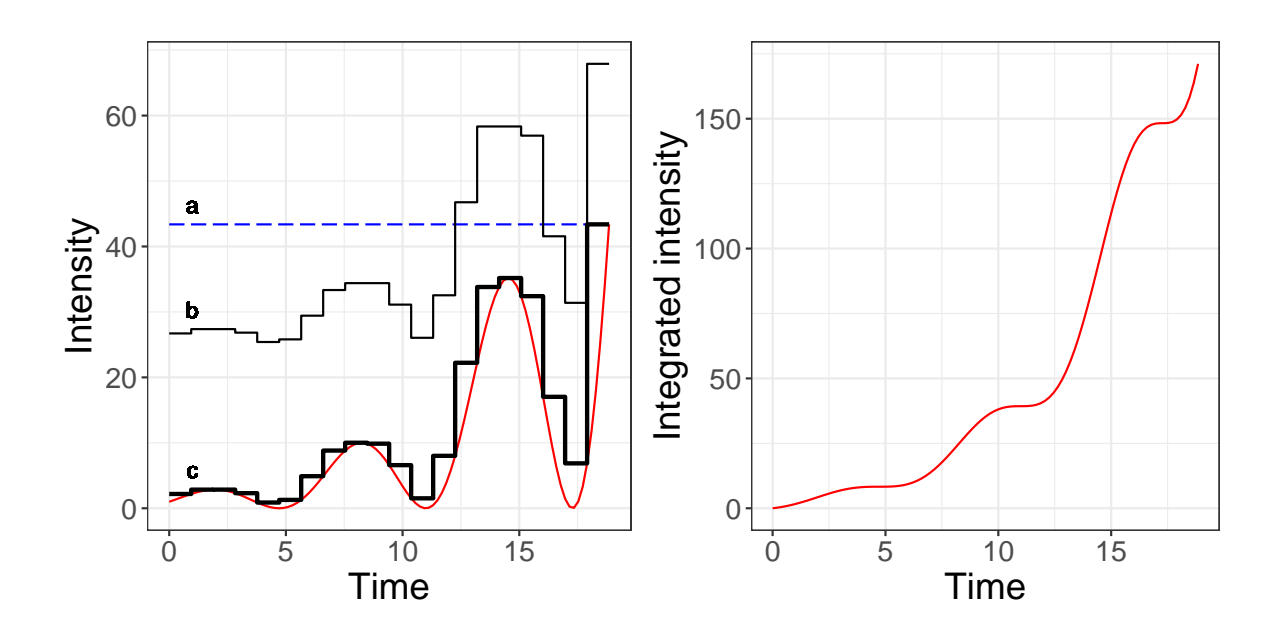

<span id="page-17-0"></span>Figure 1: The  $\lambda(t)$  (left) and  $\Lambda(t)$  used in the illustration. Also shown three majorizing functions (left panel, marked a, b, c) that are used with the thinning algorithm in the analyses.

Figure [1](#page-17-0) graphs the intensity function and three majorizing functions over the interval of interest, which will be needed for the thinning algorithm.

The first,  $\lambda_{*a}(t) = 43.38$ , shown as a dashed blue line, is is a constant majorizer equal to the maximum of the intensity function. A constant majorizer may be a practical choice when only an upper bound is known for  $\lambda(t)$ . From [\(6\)](#page-8-1), the efficiency of the thinning algorithm using this majorizer is 0*.*209.

The second,  $\lambda_{*b}(t)$ , shown as a thin black line, is a piecewise constant envelope generated au-tomatically from Algorithm [7](#page-31-0) (Appendix [A\)](#page-31-1) with 20 equal-length subintervals and  $K = 52.05$ , where the Lipschitz cone coefficient *K* is equal to the maximum value of  $\left|\frac{d\lambda(t)}{dt}\right|$  in the interval, attained at 6*π*. The efficiency of the thinning algorithm using this majorizer is 0*.*245.

The third,  $\lambda_{\ast c}(t)$ , shown as a thicker black line, is a tighter piecewise constant majorizer with the same 20 equal-length subintervals that is constructed by finding a least upper bound in each subinterval. The efficiency of the thinning algorithm with the third majorizer is 0*.*718.

### **7.2. Simulation functions and algorithms**

We sampled series of events from the target NHPPP using the packages and functions listed in Table [2.](#page-16-0) We repeated the sampling  $10^4$  times, recording all simulated points (event times). We also recorded the median computation time for drawing one series of events with singlethreaded computation on modern hardware.

From the nhppp package we use

1. two functions that take as argument the intensity function and are based on Algo-rithm [4](#page-8-0) (thinning): draw\_intensity(), which uses linear majorizers such as  $\lambda_{*a}$ , and draw intensity\_step(), which uses piecewise constant majorizers such as  $\lambda_{*b}$  and  $\lambda_{*c}$ in the example.

- 2. Function draw\_cumulative\_intensity\_inversion(), which takes as argument the cumulative intensity function  $\Lambda(t)$  and is based on Algorithm [5](#page-10-0) (time transformation/inversion), and
- 3. function draw\_cumulative\_intensity\_orderstats(), which also uses  $\Lambda(t)$  and is based on Algorithm [6](#page-11-0) (order statistics).

Regarding the other R packages in Table [2,](#page-16-0) we used all except for NHPoisson, whose simulation function is tailored to supporting simulation based inference for data analysis and is not practical to use as a standalone function.<sup>[5](#page-18-0)</sup> However, its source code/algorithm is very similar to that of the IndTestPP simulation function, which is developed by the same authors.

We used the metrics in Table [3](#page-19-0) to assess simulation performance with each function. We compared the empirical versus the simulated distributions of number of events and event times over  $J = 100$  simulation runs.

### **7.3. Simulation performance with respect to number of events**

We calculated the absolute and relative bias in the first two moments of the empirical distribution in the counts of events, the bounds of equal-tailed confidence intervals at the 95, 90, 75, and 50 percent levels, a  $\chi^2$ -distributed goodness of fit statistic and its *p*-value, and the Wasserstein-1 distance  $W_1$  between the empirical and the theoretical count distributions and the asymptotic one sided  $p$  value to reject whether  $W_1 = 0$  according to [Sommerfeld and](#page-29-8) [Munk](#page-29-8) [\(2018\)](#page-29-8). *W*<sup>1</sup> is the smallest mass that has to be redistributed so that one distribution matches the other.  $W_1$  is equal to the unsigned area between the cumulative distribution functions of the compared distributions. For example,  $W_1 = 5.25$  means that the mass that must be moved to transform one density to the other is no less than 5.25 counts and a  $W_1 = 0$ implies perfect fit.

The results for the nhppp functions in Figure [2](#page-20-0) and Table [4](#page-22-1) suggest excellent simulation performance.

The respective results for the R packages are in Figure [3](#page-21-0) and Table [5.](#page-22-2) The simulation performance with the reda functions is excellent. Performance with simEd and IndTestPP functions depends on the adequacy with which they approximate the target density. In this example, the approximation accuracy is not ideal for either package, but is somewhat worse for IndTestPP.

#### **7.4. Event times**

We compared the theoretical and empirical distribution of event times for all  $J = 10^4$  event time draws. We calculated a goodness of fit statistic by binning realized times in 70 bins and its *p* value, by comparing the statistic against the  $\chi^2_{69}$  distribution. We also calculated the  $W_1$  distance between these distributions and its associated  $p$  value.

Figure [4](#page-23-0) and Table [6](#page-25-0) indicate excellent simulation performance with the nhppp functions.

<span id="page-18-0"></span> $5$ The implementation does not allow the user to control the scaling of the time axis in a practical way.

<span id="page-19-0"></span>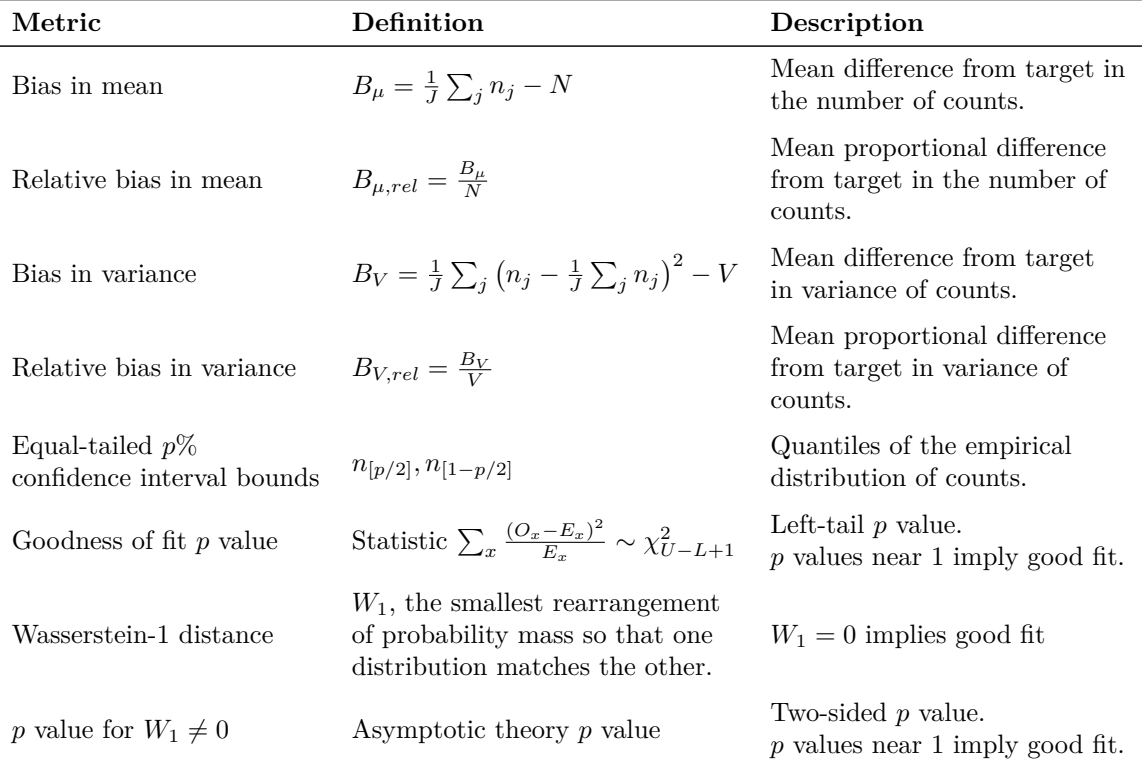

Table 3: Simulation metrics for the number of counts. In the Table,  $j \in [J]$  indexes simulations,  $n_j$  is the number of counts in simulation *j*,  $N = \Lambda(6\pi) - \Lambda(0)$  is the theoretical mean number of counts, and  $V = \Lambda(6\pi) - \Lambda(0) = N$  the theoretical variance. The lower and upper bounds of an equal-tailed  $p\%$  confidence interval,  $p \in \{95, 90, 75, 50\}$ , are denoted with  $n_{[p/2]}, n_{[1-p/2]}$ , respectively. For the goodness of fit, we created bins  $[0, L), [L, L + 1), \ldots, [U, \infty),$  where  $L, U$  are the 0.001 and 0.999 percentiles of the Poisson distribution with parameter  $\Lambda(6\pi) - \Lambda(0)$ . We indexed bins with  $x \in \{1, \ldots, U - L + 2\}$ . The goodness of fit statistic contrasts the observed  $(O_x)$  versus expected  $(E_x)$  numbers of events over the bins and it is compared with a  $\chi^2_{U-L+1}$  distribution to obtain a *p* value.

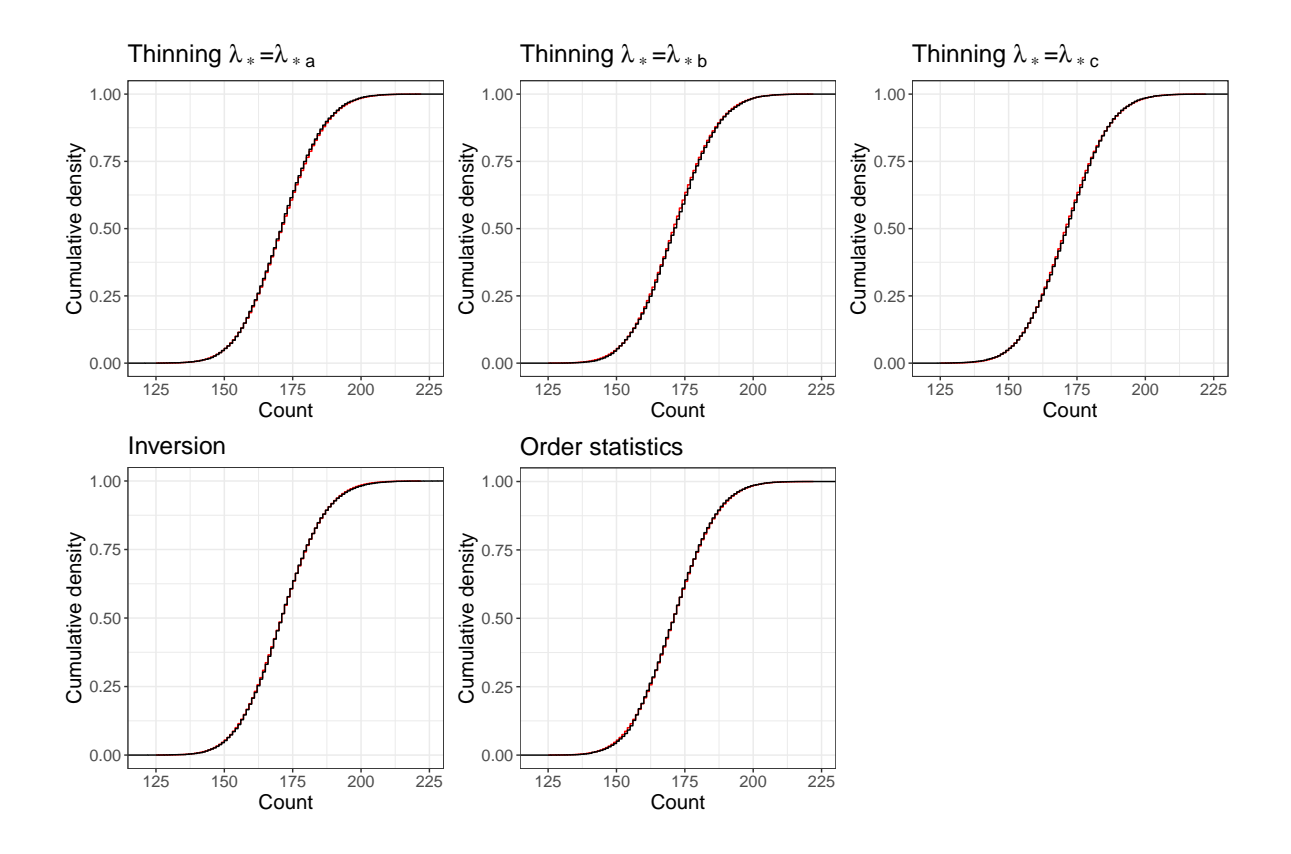

<span id="page-20-0"></span>Figure 2: Theoretical (red) and empirical (black) cumulative distribution functions for event counts in the illustration example with nhppp functions. The unsigned area between the theoretical and empirical curves equals the Wasserstein-1 distance in Table [4.](#page-22-1)

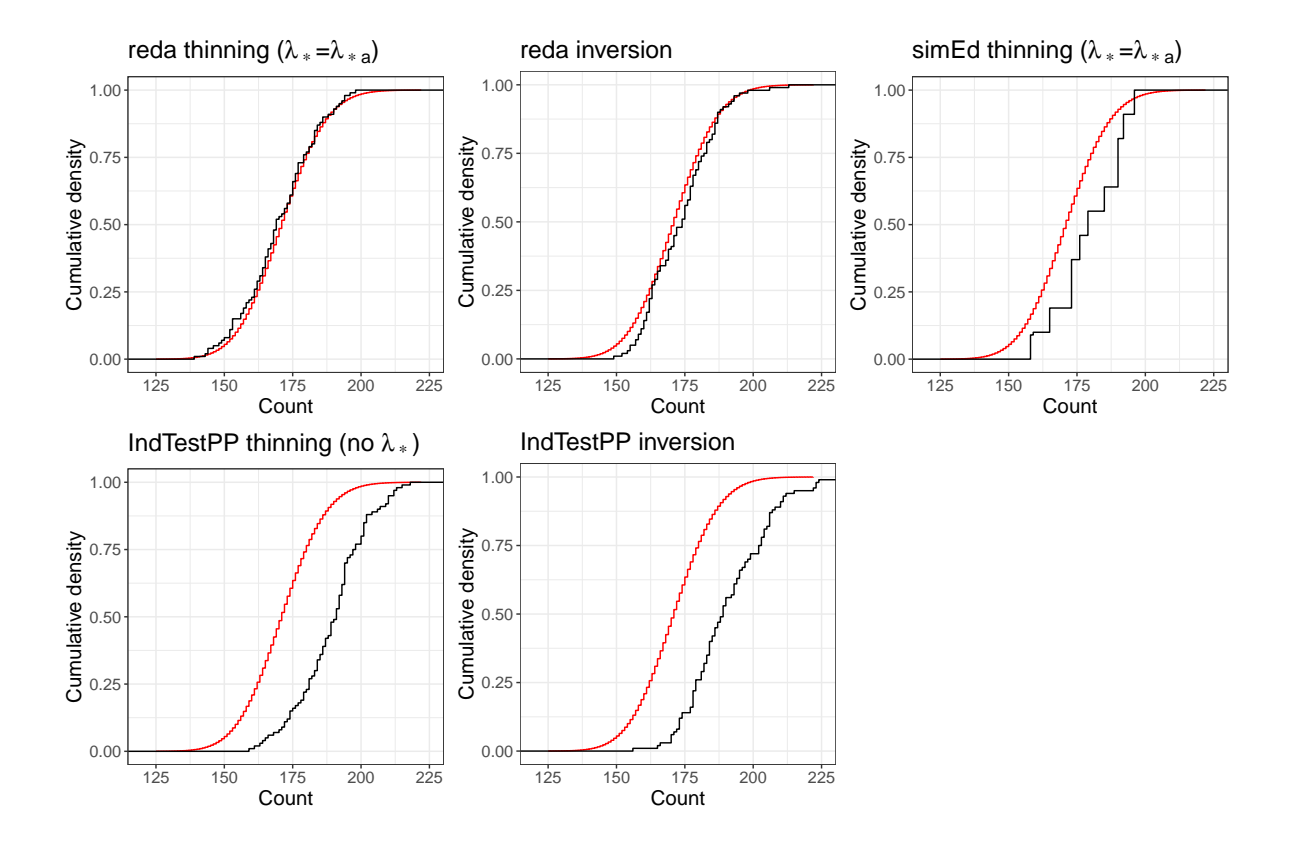

<span id="page-21-0"></span>Figure 3: Theoretical (red) and empirical (black) cumulative distribution functions for event counts in the illustration example with the R packages in Table [2.](#page-16-0) The unsigned area between the theoretical and empirical curves equals the Wasserstein-1 distance in Table [4.](#page-22-1)

|                                     | Thinning $\lambda_* = \lambda_{*a}$ | Thinning $\lambda_* = \lambda_{*b}$ | Thinning $\lambda_* = \lambda_{*c}$ | Inversion       | Order statistics |
|-------------------------------------|-------------------------------------|-------------------------------------|-------------------------------------|-----------------|------------------|
| Sample mean                         | 170.932                             | 171.451                             | 171.272                             | 171.241         | 171.092          |
| $B_\mu$                             | $-0.203$                            | 0.317                               | 0.138                               | 0.106           | $-0.043$         |
| $B_{\mu,rel}$                       | $-0.119$                            | 0.185                               | 0.080                               | 0.062           | $-0.025$         |
| Sample variance                     | 167.512                             | 170.392                             | 171.976                             | 172.090         | 166.185          |
| $B_V$                               | $-3.623$                            | $-0.743$                            | 0.841                               | 0.956           | $-4.950$         |
| $B_{V,rel}$                         | $-2.117$                            | $-0.434$                            | 0.492                               | 0.558           | $-2.893$         |
| Goodness of fit, $\chi^2$ [p value] | $0.126$ [1.000]                     | $0.544$ [1.000]                     | $0.116$ [1.000]                     | $0.159$ [1.000] | $0.282$ [1.000]  |
| $W_1$ [p value]                     | $0.233$ [1.000]                     | $0.323$ [1.000]                     | $0.213$ [1.000]                     | $0.155$ [1.000] | $0.193$ [1.000]  |
| Equal tail $95\%$ CI = [146, 197]   | [146, 197]                          | [147, 197]                          | [146, 197]                          | [146, 198]      | [146, 197]       |
| Equal tail 90% CI = [150, 193]      | [150, 193]                          | [150, 193]                          | [150, 193]                          | [150, 193]      | [150, 193]       |
| Equal tail 75\% CI = [156, 186]     | [156, 186]                          | [156, 187]                          | [156, 186]                          | [156, 186]      | [156, 186]       |
| Equal tail $50\%$ CI = [162, 180]   | [162, 180]                          | [163, 180]                          | [162, 180]                          | [162, 180]      | [162, 180]       |

<span id="page-22-1"></span>Table 4: Simulated total number of events with nhppp functions for the illustration example. Equal tail  $p\%$  CI: a confidence interval whose bounds are the  $p/2$  and  $(1 - p/2)$  count percentiles of the respective cumulative distribution function.

|                                     | reda thinning,             | reda inversion | simEd<br>thin-                   | <b>IndTestPP</b>         | <b>IndTestPP</b><br>in- |
|-------------------------------------|----------------------------|----------------|----------------------------------|--------------------------|-------------------------|
|                                     | $\lambda_* = \lambda_{*a}$ |                | ning, $\lambda_* = \lambda_{*a}$ | thinning, no $\lambda_*$ | version                 |
| Sample mean                         | 169.780                    | 173.620        | 179.520                          | 189.300                  | 190.720                 |
| $B_{\mu}$                           | $-1.355$                   | 2.485          | 8.385                            | 18.165                   | 19.585                  |
| $B_{u,rel}$                         | $-0.792$                   | 1.452          | 4.900                            | 10.615                   | 11.444                  |
| Sample variance                     | 177.103                    | 148.097        | 135.949                          | 164.798                  | 216.325                 |
| $B_V$                               | 5.968                      | $-23.038$      | $-35.186$                        | $-6.337$                 | 45.190                  |
| $B_{V,rel}$                         | 3.487                      | $-13.462$      | $-20.560$                        | $-3.703$                 | 26.406                  |
| Goodness of fit, $\chi^2$ [p value] | 5.807 [1.000]              | 10.794 [1.000] | 59.829 [0.999]                   | 201.416                  | $229.035$ $\leq 0.001$  |
|                                     |                            |                |                                  | [<]0.001]                |                         |
| $W_1$ [p value]                     | $1.437$ [0.106]            | 2.536 [0.066]  | 8.714 [0.006]                    | 18.167 [0.024]           | 19.585 [0.206]          |
| Equal tail $95\%$ CI = [146, 197]   | [144, 194]                 | [154, 196]     | [158, 196]                       | [163, 212]               | [167, 223]              |
| Equal tail 90% CI = [150, 193]      | [147, 192]                 | [156, 193]     | [158, 196]                       | [165, 210]               | [170, 215]              |
| Equal tail 75\% CI = [156, 186]     | [153, 184]                 | [160, 187]     | [165, 192]                       | [174, 202]               | [174, 206]              |
| Equal tail $50\%$ CI = [162, 180]   | [161, 179]                 | [163, 182]     | [173, 190]                       | 181, 197                 | [179, 202]              |

<span id="page-22-2"></span>Table 5: Simulated total number of events with the R packages of Table [2](#page-16-0) for the illustration example. Equal tail  $p\%$  CI: a confidence interval whose bounds are the  $p/2$  and  $(1 - p/2)$ count percentiles of the respective cumulative distribution function.

Figure [5](#page-24-0) and Table [7](#page-25-1) indicate excellent simulation performance with the reda functions. The simulation performance with the simulation  $\mathbf{F}$  and  $\mathbf{IndTestPP}$  functions, which rely on approximations, is not as good.

### <span id="page-22-0"></span>**7.5. Time performance**

### *Time performance of nonvectorized functions*

To indicate time performance, we benchmarked functions by recording execution times when drawing a series of points (Figure [6\)](#page-26-0). We also benchmarked functions for drawing the firstoccurring event, because nhppp functions can sample the first time more efficiently when the inversion algorithm is used (Figure [7\)](#page-27-0).

We provided functions with the arguments they need to run fastest. For example, functions that use the inversion or order statistics algorithm execute faster when the inverse function

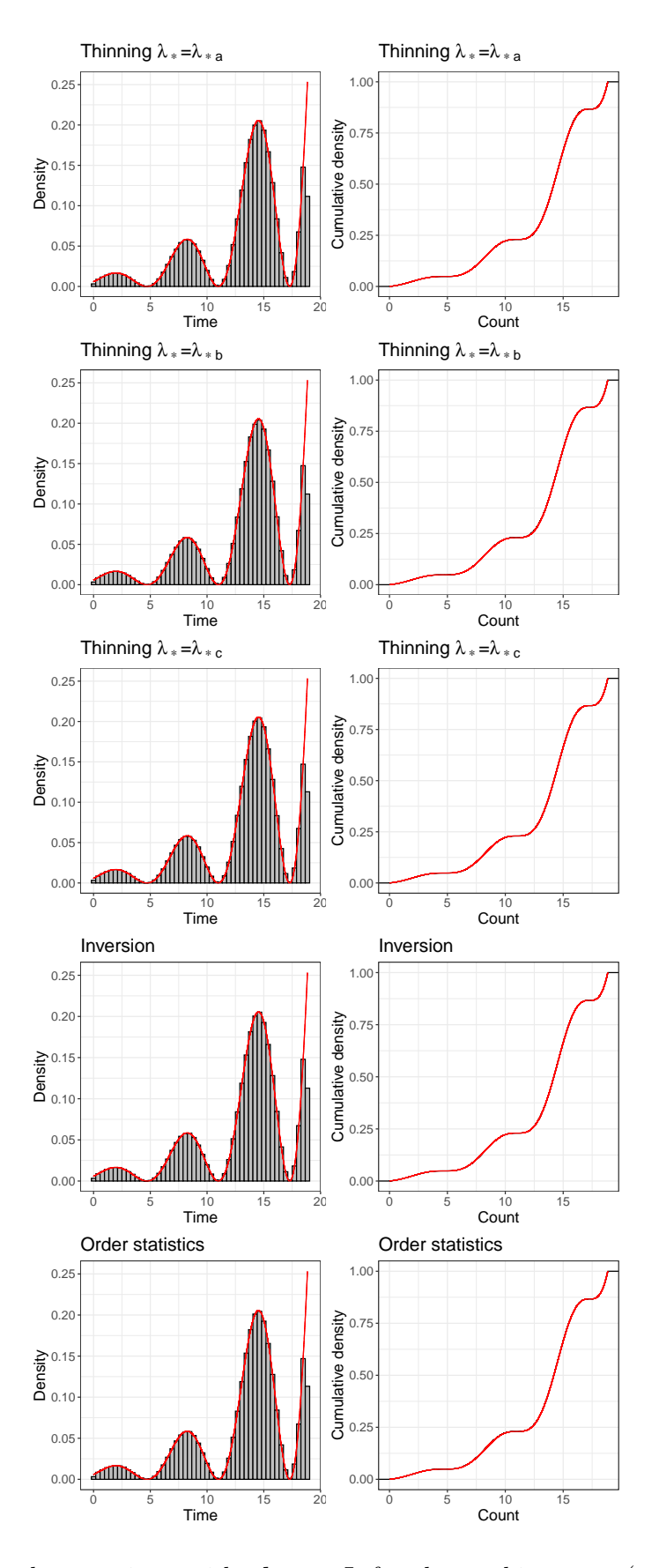

<span id="page-23-0"></span>Figure 4: Simulated event times with nhppp. Left column: histogram (gray) and theoretical distribution (red) of event times; right column: empirical (black) and theoretical (red) cumulative distribution function. The unsigned area between the empirical and cumulative distribution functions is the *W*<sup>1</sup> distance in Table [6.](#page-25-0)

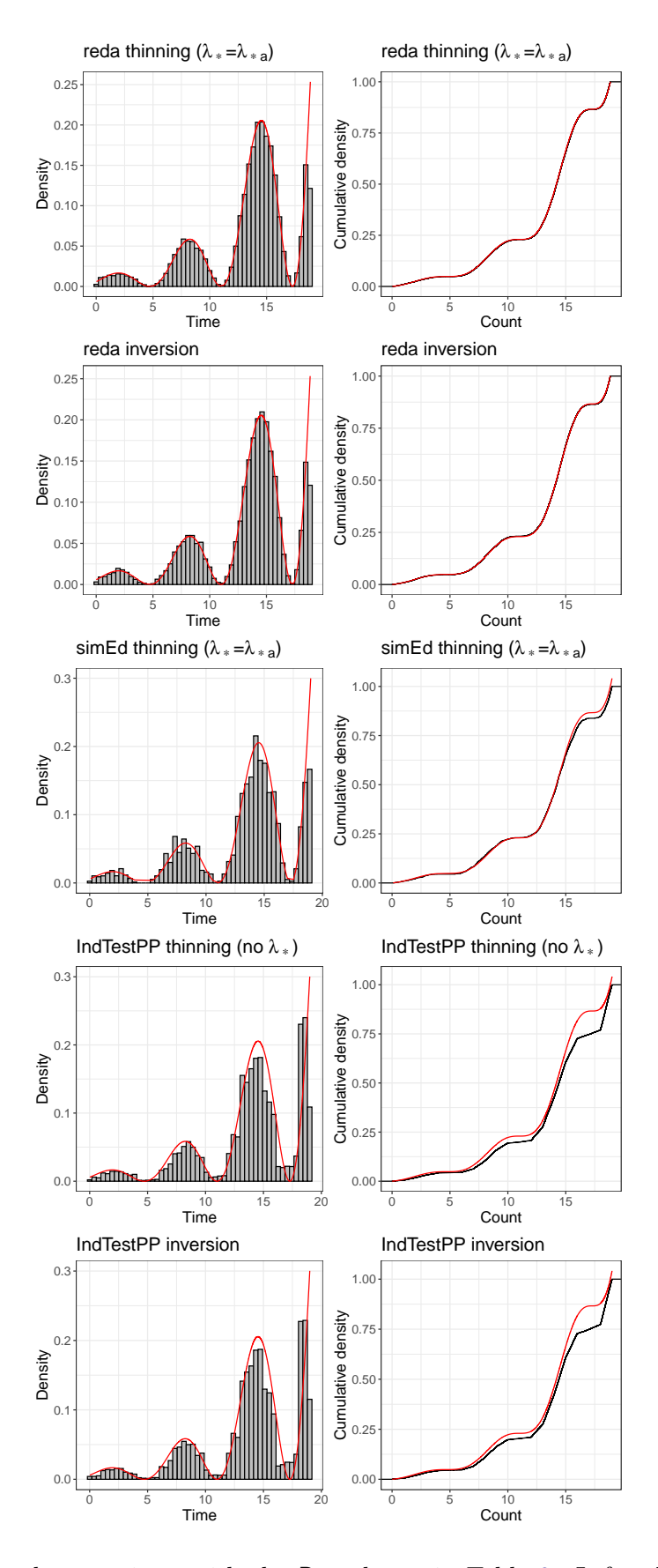

<span id="page-24-0"></span>Figure 5: Simulated event times with the R packages in Table [2.](#page-16-0) Left column: histogram (gray) and theoretical distribution (red) of event times; right column: empirical (black) and theoretical (red) cumulative distribution function. The unsigned area between the empirical and cumulative distribution functions is the *W*<sup>1</sup> distance in Table [7.](#page-25-1)

<span id="page-25-0"></span>

|                                                   | Goodness of fit, $\chi^2$ [p value] $W_1$ [p value] |                 |
|---------------------------------------------------|-----------------------------------------------------|-----------------|
| Thinning $\lambda_* = \lambda_{*a}$ 0.004 [1.000] |                                                     | $0.359$ [1.000] |
| Thinning $\lambda_* = \lambda_{*b}$ 0.004 [1.000] |                                                     | $0.384$ [1.000] |
| Thinning $\lambda_* = \lambda_{*c}$ 0.004 [1.000] |                                                     | $0.348$ [1.000] |
|                                                   | Inversion $0.004$ [1.000]                           | $0.357$ [1.000] |
| Order statistics $0.004$ [1.000]                  |                                                     | $0.388$ [1.000] |

Table 6: Goodness of fit of simulated event times with nhppp functions for the example.

<span id="page-25-1"></span>

|                                                           | Goodness of fit, $\chi^2$ [p value] $W_1$ [p value] |                 |
|-----------------------------------------------------------|-----------------------------------------------------|-----------------|
| reda thinning $(\lambda_*=\lambda_{*a})$ 0.010 [1.000]    |                                                     | $0.279$ [1.000] |
| reda inversion $0.010$ [1.000]                            |                                                     | $0.379$ [1.000] |
| simed thinning $(\lambda_*=\lambda_{*a})$ 0.054 [1.000]   |                                                     | $0.520$ [0.954] |
| <b>IndTestPP</b> thinning (no $\lambda_*$ ) 0.391 [1.000] |                                                     | 2.288 [0.961]   |
| <b>IndTestPP</b> inversion $0.515$ [1.000]                |                                                     | 2.136 [0.984]   |
|                                                           |                                                     |                 |

Table 7: Goodness of fit of simulated event times with R functions in Table [2.](#page-16-0)

 $\Lambda^{-1}(z)$  is provided, rather than numerically calculated, as shown in both Figures for the **nhppp** package. (Functions in other packages do not take  $\Lambda(t)$  and  $\Lambda^{-1}(z)$  arguments.) The fastest functions are nhppp functions that rely on the inversion or order statistics algorithms given  $\Lambda^{-1}(z)$ .

According to [\(6\)](#page-8-1), the thinning algorithm has higher efficiency, and is expected to execute faster, for majorizer functions that envelop the intensity function more closely. Observe that  $\lambda_{*a} > \lambda_{*c}$  and  $\lambda_{*b} > \lambda_{*c}$  in Figure [1.](#page-17-0) As expected, the execution times are indeed shorter for majorizer 'c' compared to 'b' in Figures [6](#page-26-0) and [7.](#page-27-0) However, the execution times are longer with majorizer 'c' compared to 'a' because draw\_intensity(), the function that uses constant majorizers, and draw\_intensity\_step(), the function that use piecewise constant majorizers, are implemented differently. draw\_intensity() happens to be faster in this example, but this is not always true.

In **nhppp**, functions that use the inversion or order statistics algorithms can exit earlier when only the first event is requested. This is not possible, however, for the thinning algorithm. This efficiency does not appear to be implemented in the other packages.

#### *Time performance of vectorized functions*

In R, 'vectorized' computation, where operations are done in columns, is faster than using for loops or apply() functions. As of this writing, the only vectorized nhppp function is vdraw\_sc\_step\_regular(), which samples from an array of piecewise constant intensity functions provided that all constant-rate time intervals have equal length (are 'regular'). It is the vectorized analogue of draw\_sc\_step\_regular().

We compared the execution speed of non-vectorized and vectorized functions for sampling  $10<sup>4</sup>$  times from the piecewise constant 'b' majorizer  $(\lambda_{*b})$  in Figure [1.](#page-17-0) When drawing only the earliest event, the vectorized function is approximately 51 times faster than the non-vectorized function (median  $118.00\mu s$  versus  $6043.38\mu s$  over  $10^4$  simulations). However, when drawing all events, the order changes: the vectorized function is approximately 2*.*3 times slower than the non-vectorized function (median  $127.01ms$  versus  $54.61ms$  over  $10^4$  simulations). The

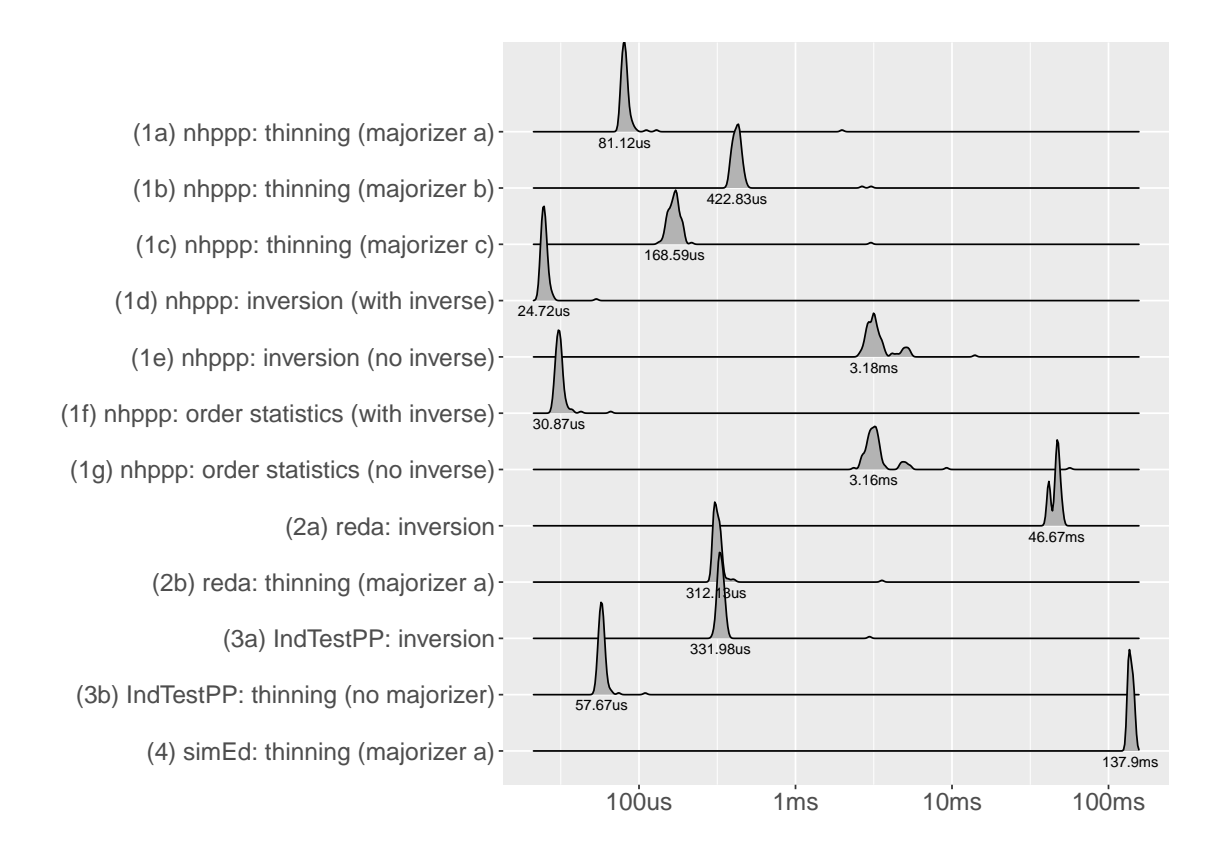

<span id="page-26-0"></span>Figure 6: Computation times when drawing all events in interval. Unit us is  $\mu s$  (microsecond).

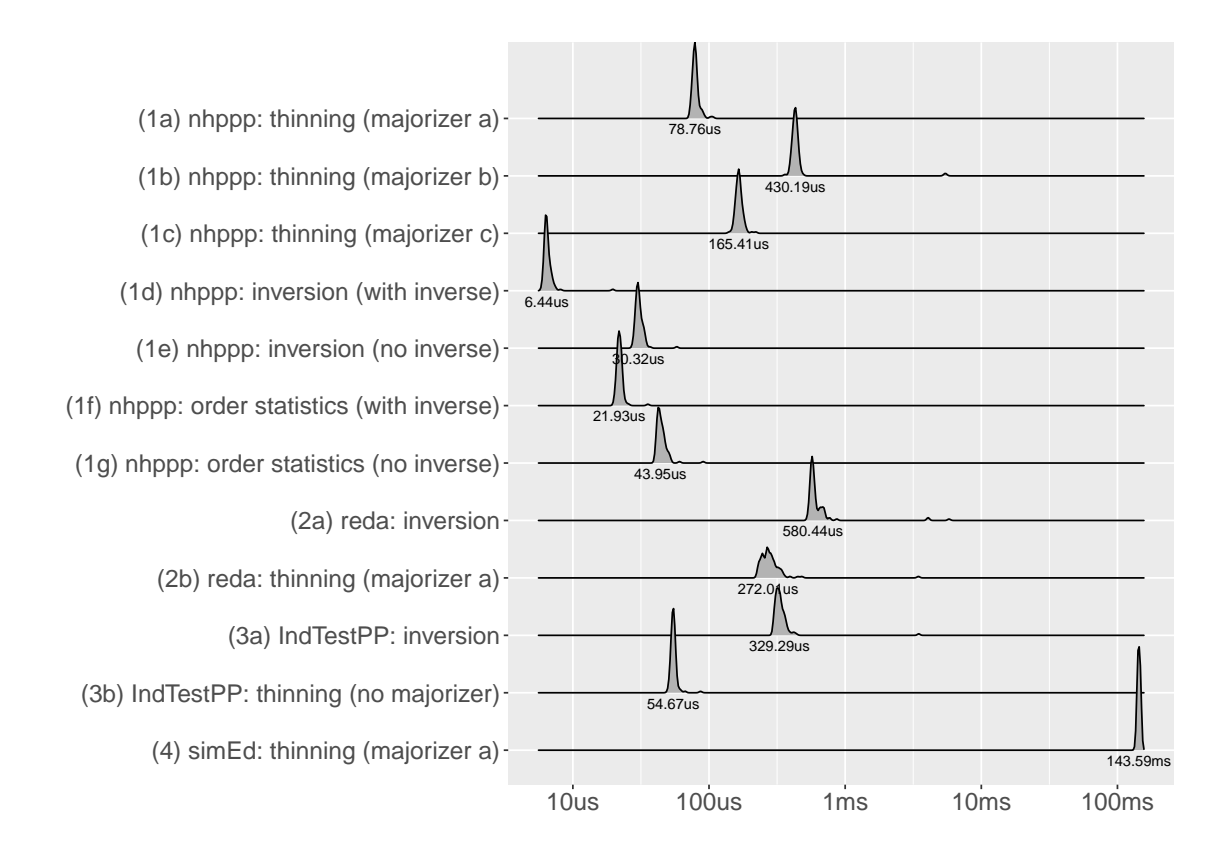

<span id="page-27-0"></span>Figure 7: Computation times when drawing the first event in interval. Unit us is  $\mu s$  (microsecond).

reversal in performance is because the vectorized function is not optimized for large numbers of events per draw. (The expected number of events with  $\lambda_{*b}$  in  $(0, 6\pi]$  is 741.97.)

# **8. Summary and next developments**

<span id="page-28-0"></span>The nhppp facilitates the simulation of NHPPPs from time-varying intensity or cumulative intensity functions. Its claim is that it (i) simulates correctly from a target density, not just from an approximation; (ii) samples conditional on observing at least one event in an interval; (iii) accomodates user provided random number stream objects; and (iv) is fast. The current version includes one vectorized function for sampling from regular-spaced piecewise constant intensity functions. In future releases we will vectorize additional functions, possibly also linking our C++ library that implements the algorithms and functions described here.

# **Computational details and credits**

R 4.3.1 [\(R Core Team](#page-29-9) [2023\)](#page-29-9) was used for all analyses. Packages xtable 1.8.4 [\(Dahl, Scott,](#page-29-10) [Roosen, Magnusson, and Swinton](#page-29-10) [2019\)](#page-29-10) and knitr 1.45 [\(Xie](#page-30-1) [2014\)](#page-30-1) were used for automatic report generation. Packages ggplot2 3.4.4 [\(Wickham](#page-29-11) [2016\)](#page-29-11), ggridges 0.5.5 [\(Wilke](#page-30-2) [2023\)](#page-30-2), and  $\text{latex2exp}$  0.9.6 [\(Meschiari](#page-29-12) [2022\)](#page-29-12) were used for plot generation and LATEX formatting. Packages nhppp 0.1.3, bench 1.1.3 [\(Hester and Vaughan](#page-29-13) [2023\)](#page-29-13), rstream 1.3.7 [\(Leydold](#page-29-14) [2022\)](#page-29-14), otinference 0.1.0 [\(Sommerfeld](#page-29-15) [2017\)](#page-29-15), and parallel 4.3.1 were used in the examples and the analyses.

All computations were done on an Apple M1 Max machine with 64 megabytes of random access memory. R itself and all aforementioned packages are available from the Comprehensive R Archive Network (CRAN) at <https://CRAN.R-project.org/>.

# **Acknowledgments**

This work was funded from grant U01CA265750 from the National Cancer Institute. We thank the investigators of the Cancer Incidence and Surveillance Modeling Network (CISNET) Bladder Cancer Site Stavroula Chrysanthopoulou, Jonah Popp, Fernando Alarid-Escudero, Hawre Jalal, and David Garibay for useful discussions.

# **References**

- <span id="page-28-1"></span>Çinlar E (1975). "Introduction to stochastic processes Prentice-Hall." *Englewood Cliffs, New Jersey (420p)*.
- <span id="page-28-2"></span>Cebrián AC (2020a). IndTestPP*: Tests of Independence and Analysis of Dependence Between Point Processes in Time*. R package version 3.0, URL [https://CRAN.R-project.org/](https://CRAN.R-project.org/package=IndTestPP) [package=IndTestPP](https://CRAN.R-project.org/package=IndTestPP).
- <span id="page-28-3"></span>Cebrián AC (2020b). NHPoisson*: Modelling and Validation of Non-Homogeneous Poisson Processes*. R package version 3.3, URL [https://CRAN.R-project.org/package=](https://CRAN.R-project.org/package=NHPoisson) [NHPoisson](https://CRAN.R-project.org/package=NHPoisson).
- <span id="page-29-6"></span>Cebrián AC, Abaurrea J, Asín J (2015). "NHPoisson: An R Package for Fitting and Validating Nonhomogeneous Poisson Processes." *Journal of Statistical Software*, **64**(6), 1–25. [doi:](https://doi.org/10.18637/jss.v064.i06) [10.18637/jss.v064.i06](https://doi.org/10.18637/jss.v064.i06). URL [https://www.jstatsoft.org/index.php/jss/article/](https://www.jstatsoft.org/index.php/jss/article/view/v064i06) [view/v064i06](https://www.jstatsoft.org/index.php/jss/article/view/v064i06).
- <span id="page-29-0"></span>Cox D, Miller H (1965). "The Poisson Process." In *The Theory of Stochastic Processes*, p. 147. Chapman and Hall.
- <span id="page-29-10"></span>Dahl DB, Scott D, Roosen C, Magnusson A, Swinton J (2019). xtable*: Export Tables to LATEXor HTML*. R package version 1.8.4, URL [https://CRAN.R-project.org/package=](https://CRAN.R-project.org/package=xtable) [xtable](https://CRAN.R-project.org/package=xtable).
- <span id="page-29-7"></span>Hammersley JM, Mauldon JG (1956). "General principles of antithetic variates." In *Mathematical proceedings of the Cambridge philosophical society*, volume 52, pp. 476–481. Cambridge University Press.
- <span id="page-29-13"></span>Hester J, Vaughan D (2023). bench*: High Precision Timing of R Expressions*. R package version 1.1.3, URL <https://CRAN.R-project.org/package=bench>.
- <span id="page-29-5"></span>Lawson B, Leemis L, Kudlay V (2023). simEd*: Simulation Education*. R package version 2.0.1, URL <https://CRAN.R-project.org/package=simEd>.
- <span id="page-29-3"></span>Lewis P, Shedler G (1976). "Simulation of nonhomogeneous Poisson processes with log linear rate function." *Biometrika*, **63**(3), 501–505.
- <span id="page-29-1"></span>Lewis PW, Shedler GS (1979). "Simulation of nonhomogeneous Poisson processes by thinning." *Naval Research Logistics Quarterly*, **26**(3), 403–413.
- <span id="page-29-14"></span>Leydold J (2022). rstream*: Streams of Random Numbers*. R package version 1.3.7, URL <https://CRAN.R-project.org/package=rstream>.
- <span id="page-29-12"></span>Meschiari S (2022). latex2exp*: Use LATEXExpressions in Plots*. R package version 0.9.6, URL <https://CRAN.R-project.org/package=latex2exp>.
- <span id="page-29-2"></span>Press W, Teukolsky S, Vetterling W, Flannery B (2007). *Section 9.3. Van Wijngaarden-Dekker-Brent Method. Numerical Recipes: The Art of Scientific Computing*. Cambridge University Press, New York.
- <span id="page-29-9"></span>R Core Team (2023). R*: A Language and Environment for Statistical Computing*. R Foundation for Statistical Computing, Vienna, Austria. URL <https://www.R-project.org/>.
- <span id="page-29-15"></span>Sommerfeld M (2017). otinference*: Inference for Optimal Transport*. R package version 0.1.0, URL <https://CRAN.R-project.org/package=otinference>.
- <span id="page-29-8"></span>Sommerfeld M, Munk A (2018). "Inference for empirical Wasserstein distances on finite spaces." *Journal of the Royal Statistical Society Series B: Statistical Methodology*, **80**(1), 219–238.
- <span id="page-29-4"></span>Wang W, Fu H, Yan J (2022). reda*: Recurrent Event Data Analysis*. R package version 0.5.4, URL <https://github.com/wenjie2wang/reda>.
- <span id="page-29-11"></span>Wickham H (2016). ggplot2*: Elegant Graphics for Data Analysis*. Springer-Verlag New York. ISBN 978-3-319-24277-4. URL <https://ggplot2.tidyverse.org>.
- <span id="page-30-2"></span>Wilke CO (2023). ggridges*: Ridgeline Plots in* ggplot2. R package version 0.5.5, URL <https://CRAN.R-project.org/package=ggridges>.
- <span id="page-30-0"></span>Wright R, Ramsay Jr T (1979). "On the effectiveness of common random numbers." *Management Science*, **25**(7), 649–656.
- <span id="page-30-1"></span>Xie Y (2014). "knitr: A Comprehensive Tool for Reproducible Research in R." In V Stodden, F Leisch, RD Peng (eds.), *Implementing Reproducible Computational Research*. Chapman and Hall/CRC. ISBN 978-1466561595.

# **A. Piecewise constant majorizer functions**

<span id="page-31-1"></span>Let  $\lambda(t)$  be a K-Lipschitz continuous intensity function, i.e., an intensity function where  $|(\lambda(b) - \lambda(a))| \le K|b - a|$ , with K known. Algorithm [7](#page-31-0) finds a piecewise constant majorizing function  $\lambda_*(t)$ . Starting from a partition of the time interval in time steps (not necessarily equal) it finds an upper bound for  $\lambda$  within the each partition.

If  $\lambda(t)$  is monotonic, the least upper bound (supremum) is always found at the extremes of the interval and no knowledge of *K* is required.

The algorithm should be started with a good partitioning of the time interval. In practice, it is generally easy to specify equispaced intervals that are fine enough and impose little computational penalty for the application.

The nhppp function get\_step\_majorizer() implements Algorithm [7.](#page-31-0) Functions draw\_intensity\_step(), draw\_sc\_step(), draw\_sc\_step\_regular() and vdraw\_sc\_step\_regular() expect the majorizer function values as an argument.

```
get_step_majorizer(
 fun = abs, breaks = -5:5, is monotone = FALSE,
 K = 1)
## [1] 5.5 4.5 3.5 2.5 1.5 1.5 2.5 3.5 4.5 5.5
```
**Algorithm 7** Pick a majorizing piecewise constant function  $\lambda_*(t)$ . Partition the interval and find an upper bound for  $\lambda(t)$  in each partition.

<span id="page-31-0"></span>**Require:**

*λ*(*t*) is *K*-Lipschitz in  $(a, b]$ Partition interval:  $(a, b] = \bigcup_{m=1}^{M} (a_m, b_m]$   $\triangleright a = a_1, b_M = b, a_m = b_{m-1}$   $(m > 1)$ 1: *c* ← *K ▷* Fastest possible slope 2: **if**  $\lambda(t)$  is monotonic **then**  $\triangleright$  Then  $\sup_{t \in (a_m, b_m]} (\lambda(t)) = \max (\lambda(a_m), \lambda(b_m))$ 3:  $c \leftarrow 0$ 4: **end if** 5: **for**  $m \in [M]$  **do**: 6:  $\lambda_m^* \leftarrow \max(\lambda(a_m), \lambda(b_m)) + c(b_m - a_m)/2$   $\Rightarrow$  Upper bound for  $\lambda(t)$  in  $(a_m, b_m)$ 7: **end for** 8:  $\lambda_*(t) \leftarrow \bigcup_{m=1}^M \{((a_m, b_m], \lambda_m)\}$  $\rho$  Piecewise constant map:  $\lambda : (a_m, b_m] \mapsto \lambda_m$ 9: **return** *λ*∗(*t*)

# **B. Conditional sampling from NHPPPs**

<span id="page-32-0"></span>Algorithm [8](#page-32-1) is a direct modification of the order statistics Algorithm [6](#page-11-0) to sample conditional on observing *m* events in (*a, b*]. (The modification is in line 1 in red font.) To sample exactly *m* points, change line 1 of Algorithm [8](#page-32-1) to

$$
N \leftarrow m.
$$

To sample up to *k* earliest points, replace line 11 with in Algorithm [8](#page-32-1) with

$$
\textbf{return } \{Z_{(i)} \mid i \leq k, Z_{(i)} \in \mathcal{Z}\}.
$$

**Algorithm 8** Modified order statistics algorithm for sampling at least *m* events from an NHPPP given  $Λ(t)$ ,  $Λ^{-1}(z)$ .

<span id="page-32-1"></span>**Require:**  $\Lambda(t), \Lambda^{-1}(z), t \in (a, b]$   $\triangleright \Lambda$  $\lambda^{-1}(z)$  possibly numerically 1: *N* ← *N* ∼ TruncatedPoisson<sub>*N*≥*m*</sub>( $Λ(b) – Λ(a)$ ) *▷* (*m* − 1)-truncated Poisson 2:  $t \leftarrow a$ 3:  $\mathcal{Z} \leftarrow \emptyset$  *>*  $\mathcal{Z}$  is an ordered set 4: **if** N > 0 **then** 5: **for**  $i \in [N]$  **do**: 6:  $U_i \leftarrow U_i \sim \text{Uniform}(0, 1)$  *⊳* Generate order statistics 7:  $\mathcal{Z} \leftarrow \mathcal{Z} \cup \{\Lambda^{-1}(\Lambda(a) + U_i(\Lambda(b) - \Lambda(a)))\}$ 8: **end for** 9:  $\mathcal{Z} \leftarrow \text{sort}(\mathcal{Z})$ 10: **end if** 11: **return**  $\mathcal{Z}$  *>* Up to *k* earliest points: **return**  $\{Z_{(i)} \mid i \leq k, Z_{(i)} \in \mathcal{Z}\}$ 

# **Affiliation:**

TA Trikalinos Department of Health Services, Policy & Practice *and* Department of Biostatistics School of Public Health Brown University RI 02912, USA E-mail: [thomas\\_trikalinos@brown.edu](mailto:thomas_trikalinos@brown.edu)